### Econometrics

- Concept:
- **PHOMETTICS**<br> **Example 2018**<br> **Example:**<br> **Example:**<br> **Example:**<br> **Example:**<br> **Example:**<br> **Example:**<br> **Example:**<br> **Example:**<br> **Example:**<br> **Example:**<br> **Example:**<br> **Example:**<br> **Example:**<br> **Example:**<br> **Example:**<br> **Example:**<br> **nomical commics**<br>
economics, finance, management, etc. with the aim of estimating the<br>
relation between a dependent variable / variable of interest and<br>
several explanatory variables / determinants<br>
Fyamples: **relation of statistical techniques to analyse data in areas such as<br>economics, finance, management, etc. with the aim of estimating the<br>relation between a dependent variable / variable of interest and<br>several explanatory Subsequeral Exploration School School School School School School School School School School School School School School School School School School School School School School School School School School School School S** cept:<br>
pplication of statistical techniques to analyse data in a<br>
conomics, finance, management, etc. with the aim of<br>
elation between a dependent variable / variable of int<br>
everal explanatory variables / determinants<br>
xa Frame Parameter and Several explanatory variables / determinants<br>
Framples:<br>
The Consumption = f(income, age, ...)<br>
Theories of theories age, ...)<br>
Theories of theories<br>
Theories<br>
Theories<br>
Theories<br>
Theories<br>
Theories<br>
Th
	- **Examples:** 
		- Consumption= f(income, age, …)
	- Wage=f(education, prof. experience, age, …) - Consumption= f(income, age, ...)<br>
	- Wage=f(education, prof. experience, age, ...)<br>
	- Debt=f(firm age, total assets, ...)<br>
	Nims:<br>
	■ Testing the validity of theories<br>
	■ Forecasting<br>
	■ Evaluate policies<br>
	■ Evaluate policie
		-
- Aims:
	-
	- Forecasting
	-

### Methodology

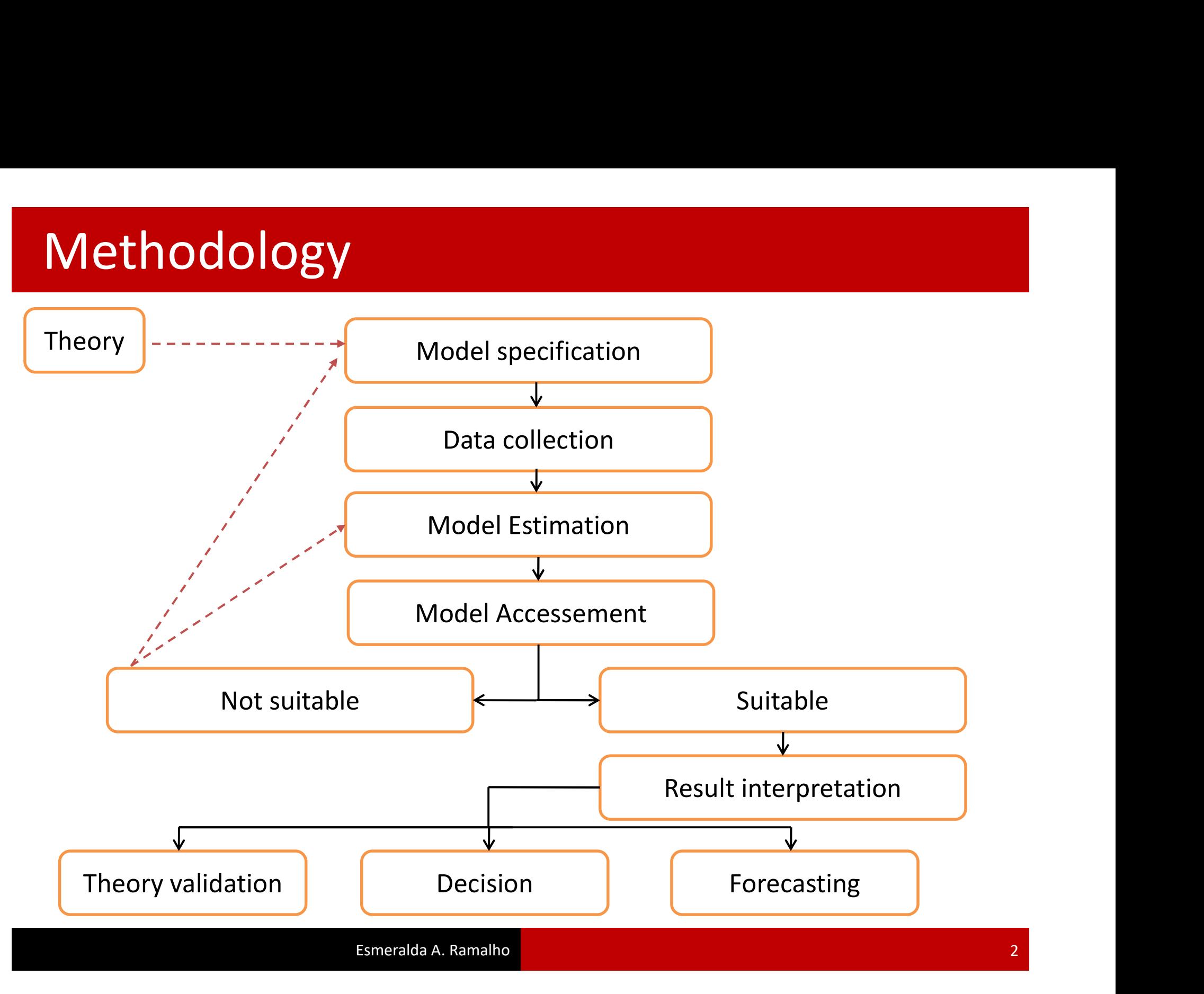

# Causality & ceteris paribus analysis<br>A major aim is analysing the determinants of the variable of

**A MAGET CONCROOF STAND STAND STAND SETS A MAGGIT OF STAND A MAGGIT OF STAND A MAGGIT OF STAND STAND STAND STAND STAND AND STAND AND STAND STAND STAND STAND STAND STAND STAND STAND STAND STAND STAND STAND STAND STAND STAND** 

- **interest (example: firm age, total assets, ….cause the firms debt?):**<br>Check whether the explanatory variables are **significant**<br>(statistically) to explain the variable of interest, that is, check<br>the existence of **causali** Sality & ceteris paribus analysis<br>
ajor aim is analysing the determinants of the variable of<br>
rest (example: firm age, total assets, ....cause the firms debt?):<br>
Check whether the explanatory variables are significant<br>
(st Sality & ceteris paribus analy<br>
ajor aim is analysing the determinants of the varest (example: firm age, total assets, ....cause the firms debt?)<br>
Check whether the explanatory variables are sig<br>
(statistically) to explain
- A major aim is analysing the **determinants** of the variable of<br>interest (example: firm age, total assets, ....cause the firms debt?):<br>Check whether the explanatory variables are **significant**<br>(statistically) to explain the the variable: firm age, total assets, ....cause the firms debt?):<br>
The variable: firm age, total assets, ....cause the firms debt?):<br>
Check whether the explanatory variables are **significant**<br> **(statistically)** to explain The remaining all the explanatory variables are **significant**<br>
(statistically) to explain the variable of interest, that is, check<br>
the existence of **causality**<br>
The **marginal / partial effect** of each explanatory variable

## Multiple regression linear model: aim<br>Aim: explainning  $E(Y|X)$ **Explore the variable of the variable of interest**<br>  $\mathcal{F}$ : dependente variable / variable of interest<br>  $\mathcal{F}$ : explanatory variables / determinants / regressors<br>  $\mathcal{F}(\mathcal{W})$ **tiple regression linear model: aim**<br> **: explainning**  $E(Y|X)$ <br>  $Y: \text{dependent variable } / \text{ variable of interest}$ <br>  $X: \text{explanatory variables } / \text{ determinants } / \text{ regressors}$ <br>  $E(Y|X): \text{expected value } / \text{ conditional mean of } Y \text{ given } X$ **Experiment Solution Set of the COV COVER (SET ON A SUMPLE 2013)**<br>  $\begin{aligned} \mathcal{F}(\mathcal{E}|\mathcal{X}) \end{aligned}$ <br>  $\begin{aligned} \mathcal{F}(\mathcal{E}|\mathcal{X}) \end{aligned}$ <br>  $\begin{aligned} \mathcal{F}(\mathcal{E}|\mathcal{X}) \end{aligned}$ <br>  $\begin{aligned} \mathcal{F}(\mathcal{E}|\mathcal{X}) \end{aligned} \text{ is expected value / conditional mean of } Y \text{ given } X$

### Aim: explainning  $E(Y|X)$

# **is a function of parameters of the set of interest planatory variables / determinants / regressors**<br>
planatory variables / determinants / regressors<br>  $X$  ): expected value / conditional mean of Y given X<br> **is a function**

## Specification of the MRLM<br>Model specification:<br> $Y = R_2 + R_3 X_3 + \cdots + R_n X_n + \eta_n$ Specification of the MRLM<br>Model specification:

**coification of the MRLM**

\n**del specification:**

\n
$$
Y_{i} = \beta_{0} + \beta_{1}X_{i1} + \dots + \beta_{k}X_{ik} + u_{i} \qquad (i = 1, \dots, N)
$$
\n
$$
E(Y|X) = \beta_{0} + \beta_{1}X_{1} + \dots + \beta_{k}X_{k}
$$
\n*u:* error term – all the determinants of Y, that have not been included in X

\n*β:* coefficients to be estimated

\n*k:* # of explanatory variables

\n*k* + 1: # of parameters (in models including a constant term)

\n*N:* # of observations

 $N:$  # of observations

 $,$ 

ecification of the MRLM (cont.)<br>
ample: factors in  $u_i$ <br>  $hourly\_wage_i = \beta_0 + \beta_1 educ_i + \beta_2 exper_i + u_i$ <br>
contains unobservable factors such as gender, location,<br>
otivation, activity sector, ... that explain wage, but were not<br>
rasured Specification of the MRLM (cont.)<br>Example: factors in  $u_i$ <br>  $hourly\_wage_i = \beta_0 + \beta_1 educ_i + \beta_2 exper_i + u_i$ <br>  $u_i$  contains unobservable factors such as gender, location,<br>
motivation, activity sector, ... that explain wage, but were not<br> measured ,

## OLS estimation, predicted values and residuals<br>Predicted values:  $\hat{Y}_i = \hat{\beta}_0 + \hat{\beta}_1 X_{i1} + \cdots + \hat{\beta}_k X_{i k}$ **esiduals**<br>  $\hat{u}$ : residual<br>  $\hat{Y}$ : estimator of  $E(Y|X)$ <br>  $\hat{\beta}$ : estimator of  $\beta$ **estable of**  $E(Y|X)$ <br>  $\vdots$  estimator of  $E(Y|X)$ <br>  $\vdots$  estimator of  $\beta$

**DIS estimation, predicted values and residuals**

\nPredicted values: 
$$
\hat{Y}_i = \hat{\beta}_0 + \hat{\beta}_1 X_{i1} + \cdots + \hat{\beta}_k X_{ik}
$$

\nResiduals: 
$$
\hat{u}_i = Y_i - \hat{Y}_i
$$

\nModel estimation:

\nOrdel estimation:

\nOrdinary least squares (OLS): 
$$
\min \sum_{i=1}^N \hat{u}_i^2
$$

\nThe sum of the square of the residuals is minimized with respect to  $\beta$ 

 $\hat{u}$ : residual

 $\hat{\beta}$ : estimator of  $\beta$ 

- - The sum of the square of the residuals is minimized with respect to  $\beta$

#### Interpretation

**In general**  $\beta_j$ **,**  $j = 1, ... k$ **, measures the impact on the conditional<br>mean of Y given X,**  $E(Y|X)$ **, due to a variation of the determinant<br>** $X_j$  **associated to**  $\beta_j$ **, all the rest equal ndifferentially**<br>In general  $\beta_j$ ,  $j = 1, ...k$ , measures the impact on the conditional<br>mean of Y given X,  $E(Y|X)$ , due to a variation of the determinant<br> $X_j$  associated to  $\beta_j$ , all the rest equal **rpretation**<br>general  $\beta_j$ ,  $j = 1, ...k$ , measures the impact on the conditional<br>an of Y given X,  $E(Y|X)$ , due to a variation of the determinant<br>associated to  $\beta_j$ , all the rest equal<br>ear model (no variable transformation), **In general**  $\beta_j$ **,**  $j = 1, ...k$ **, measures the impact on the condit<br>mean of Y given X,**  $E(Y|X)$ **, due to a variation of the determ<br>** $X_j$  **associated to**  $\beta_j$ **, all the rest equal<br>Linear model (no variable transformation),<br>Y\_i = \beta\_0** mean of Y given X,  $E(Y|X)$ , due to a vari $X_j$  associated to  $\beta_j$ , all the rest equal<br>Linear model (no variable transformatior<br> $Y_i = \beta_0 + \beta_1 X_{i1} + \cdots + \beta_1$ <br>Partial effect:<br> $\Delta X_j = 1 \rightarrow \Delta E(Y|X) = \beta_j$ , c on), $\beta_k X_{ik} + u_i$ , ceteris paribus

$$
Y_i = \beta_0 + \beta_1 X_{i1} + \dots + \beta_k X_{ik} + u_i
$$

$$
\Delta X_j = 1 \rightarrow \Delta E(Y|X) = \beta_j
$$
, ceteris paribus

Linear model in the parameters:

$$
Y_i^* = \beta_0 + \beta_1 X_{i1}^* + \dots + \beta_k X_{ik}^* + u_i
$$

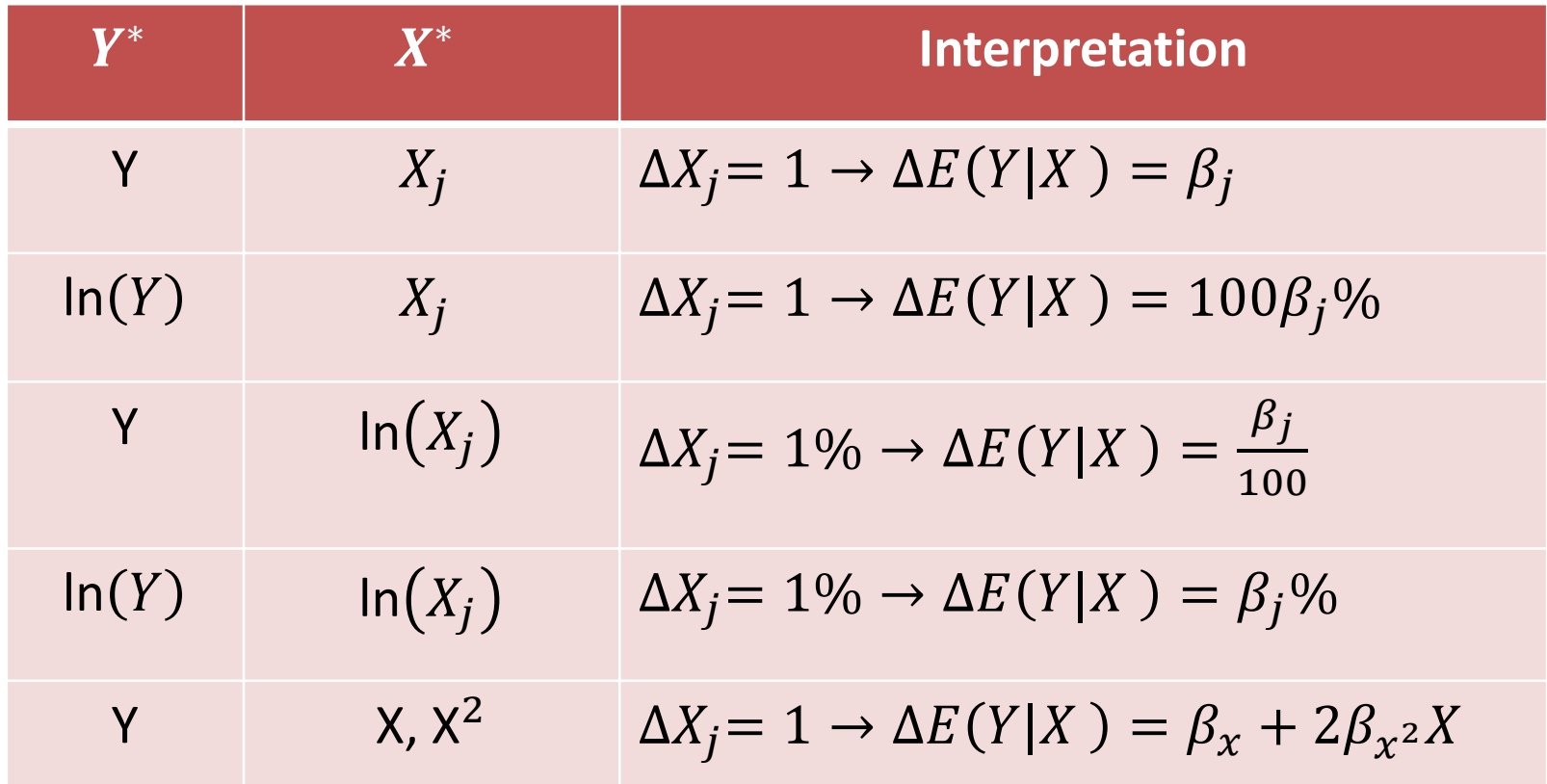

$$
price_i = \beta_0 + \beta_1 area_i + \beta_2 rooms_i + u_i
$$

**nterpretation**<br>Example: consider the model<br> $price_i = \beta_0 + \beta_1 area_i + \beta_2 rooms_i + u$ <br>where the house *price*, in hundred of dollars, depend **nterpretation**<br>Example: consider the model<br> $price_i = \beta_0 + \beta_1 area_i + \beta_2 rooms_i + u_i$ <br>where the house *price*, in hundred of dollars, depends on *area*<br>(m2) and number of *rooms*. Estimated model<br> $\overline{price}_i = -19.286 + 1.384 area_i + 15.121 rooms_i$ **nterpretation**<br>
Example: consider the model<br>  $price_i = \beta_0 + \beta_1 area_i + \beta_2 rooms_i + u_i$ <br>
where the house *price*, in hundred of dollars, depends on *area*<br>
(m2) and number of *rooms*. Estimated model<br>  $\overrightarrow{price_i} = -19.286 + 1.384 area_i + 15.121 rooms_i$ 

$$
\widehat{price}_i = -19.286 + 1.384
$$
area<sub>i</sub> + 15.121 *rooms*<sub>i</sub>

.

- Example: consider the model<br>  $price_i = \beta_0 + \beta_1 area_i + \beta_2 rooms_i + u_i$ <br>
where the house *price*, in hundred of dollars, depends on area<br>
(m2) and number of *rooms*. Estimated model<br>  $\overline{price}_i = -19.286 + 1.384 area_i + 15.121 room s_i$ <br>
Assuming everyt  $\overline{\phantom{a}}$
- $price_i = \beta_0 + \beta_1 area_i + \beta_2 rooms_i + u_i$ <br>
ere the house *price*, in hundred of dollars, depends on *area*<br>
() and number of *rooms*. Estimated model<br>  $\widehat{price}_i = -19.286 + 1.384 area_i + 15.121 rooms_i$ <br>
uming everything else constant:<br>
for an unitary where the house *price*, in hundred of dollars, depends on *area* (m2) and number of *rooms*. Estimated model<br>  $\widehat{price}_i = -19.286 + 1.384 area_i + 15.121 rooms_i$ <br>
Assuming everything else constant:<br>
• for an unitary variation of area, room, i) and number of *rooms*. Estimated model<br>  $\widehat{price}_i = -19.286 + 1.384 area_i + 15.121 rooms_i$ <br>
uming everything else constant:<br>
for an unitary variation of area, that is for each additional m<sup>2</sup>,<br>
in average the house price incre dolars

### Interpretation

#### Output in Stata

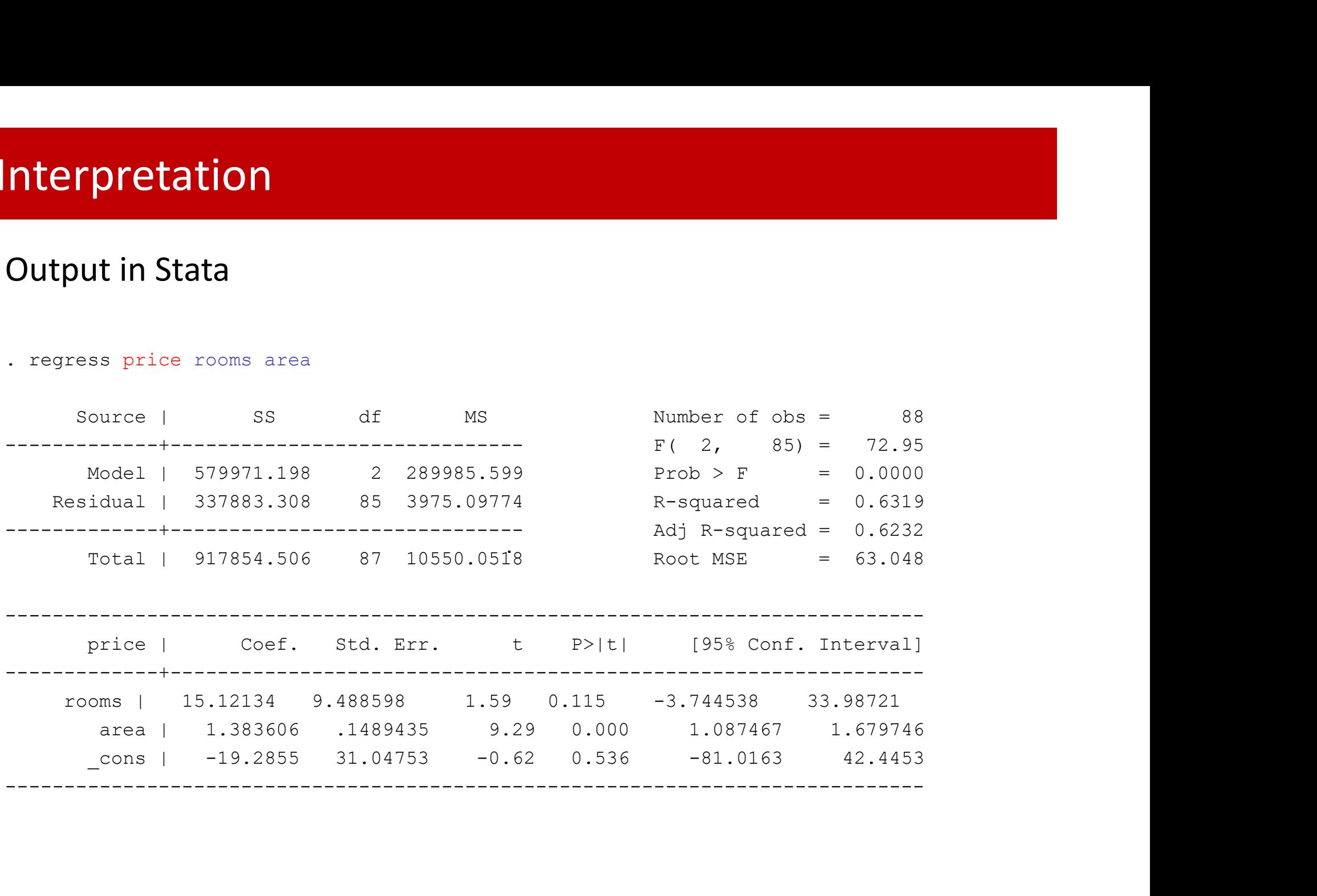

**nterpretation**<br>Example: consider the alternative model<br> $ln(\widehat{preço_i}) = 1.289 + 0.810ln(area_i) + 0.038quartos_i$ 

- **Example: consider the alternative model<br>
Frample: consider the alternative model<br>**  $ln(preço_i) = 1.289 + 0.810ln(area_i) + 0.038quartos_i$ **<br>
Everything else constant:<br>
An increase of 1% in area, is estimated to generate an increase<br>
in the** Example: consider the alternative model<br>  $ln(\widehat{prego_i}) = 1.289 + 0.810ln(area_i) + 0.038quartos_i$ <br>
Everything else constant:<br>
• An increase of 1% in area, is estimated to generate an increase<br>
in the average price of 0.810%<br>
• For each Everything else constant:<br>
An increase of 1% in area, is estimated to generate an increas<br>
in the average price of 0.810%<br>
For each additional room, the average price of houses is<br>
expected to increase 3.8%<br>
Note that ln( An increase of 1% in area, is estimated to generate an increase
- ample: consider the alternative model<br>  $ln(\widehat{preço_i}) = 1.289 + 0.810ln(area_i) + 0.038qua$ <br>
erything else constant:<br>
An increase of 1% in area, is estimated to generate an<br>
in the average price of 0.810%<br>
For each additional room, th  $ln(\widehat{preço_i}) = 1.289 + 0.810ln(area_i) + 0.038quar$ <br>erything else constant:<br>An increase of 1% in area, is estimated to generate an in<br>in the average price of 0.810%<br>For each additional room, the average price of houses i<br>expected to

### Interpretation

#### **Output**

- 
- 
- 

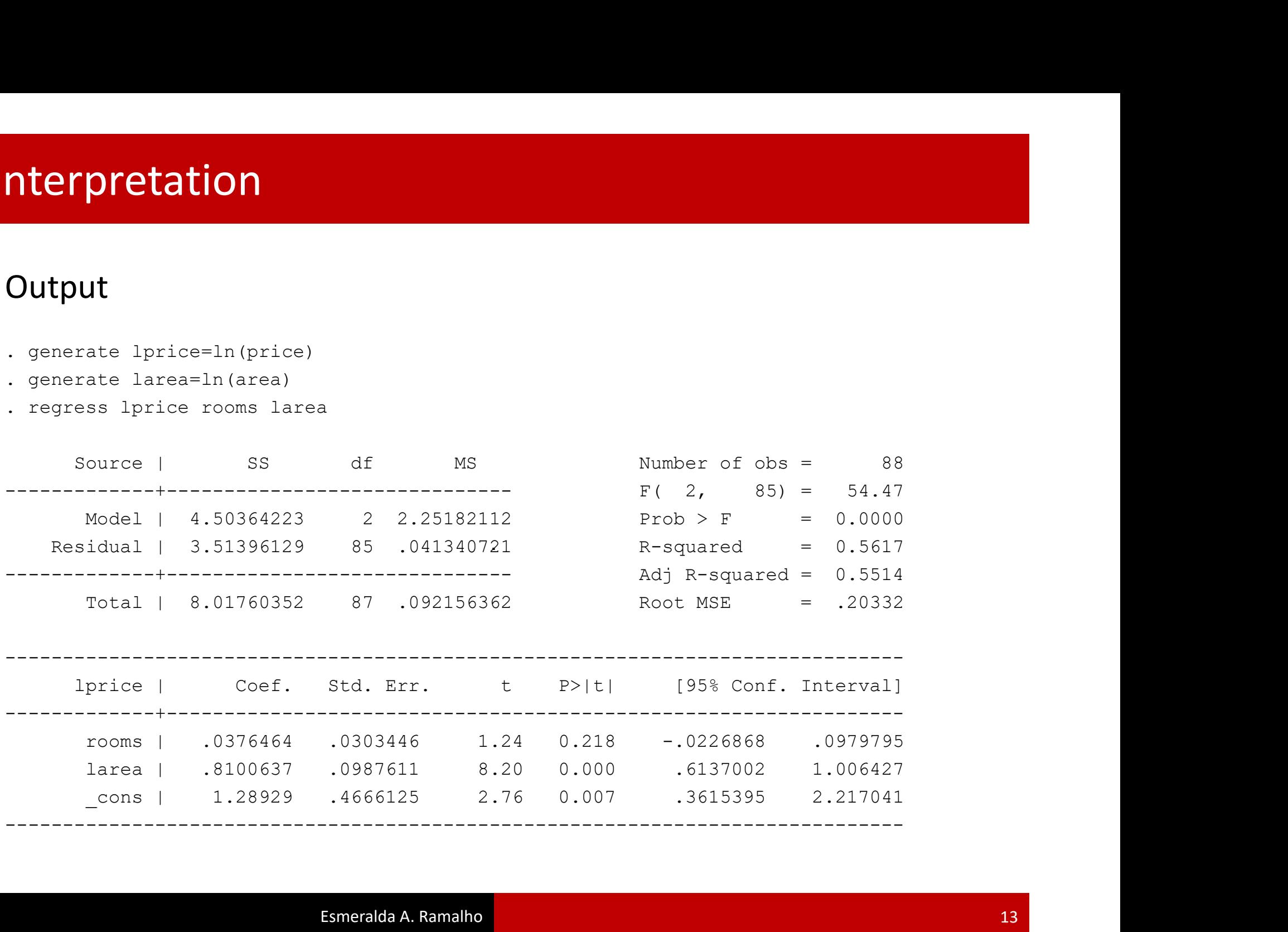

#### Sampling distribution of the OLS estimator for  $\hat{\beta}_i$ , t statistics and CI

Consider

$$
\hat{\beta}_j \sim N\left(\beta_j, \sigma_{\beta_j}^2\right)
$$
 and  $\frac{\hat{\beta}_j - \beta_j}{\sigma_{\beta_j}} \sim N(0, 1)$ .

As  $\sigma_{\beta_i}$ is unknown,  $\hat{\sigma}_{\beta_i}$  is used:

$$
t_{\widehat{\beta}_j} = \frac{\widehat{\beta}_j - \beta_j}{\widehat{\sigma}_{\beta_j}} \sim t(N - k - 1)
$$

The CI for  $\beta_j$  is

$$
(\hat{\beta}_j - t_{N-k-1}^{\alpha/2} \hat{\sigma}_{\beta_j}; \hat{\beta}_j + t_{N-k-1}^{\alpha/2} \hat{\sigma}_{\beta_j}),
$$

which means that with  $(1 - \alpha)100\%$  of confidence,  $\beta_i$  is included in this interval

#### Testing the individual significance of  $X_i$ ,  $j = 1, ... k$ :

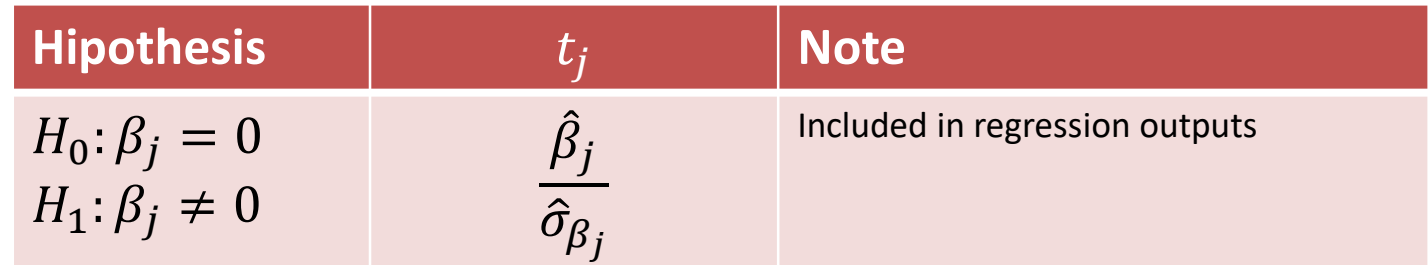

#### T tests

# **Example (cont.): Re-consider the Stata output**<br>Example (cont.): Re-consider the Stata output<br>express price area rooms<br>source lass of MS Number of obs = 88

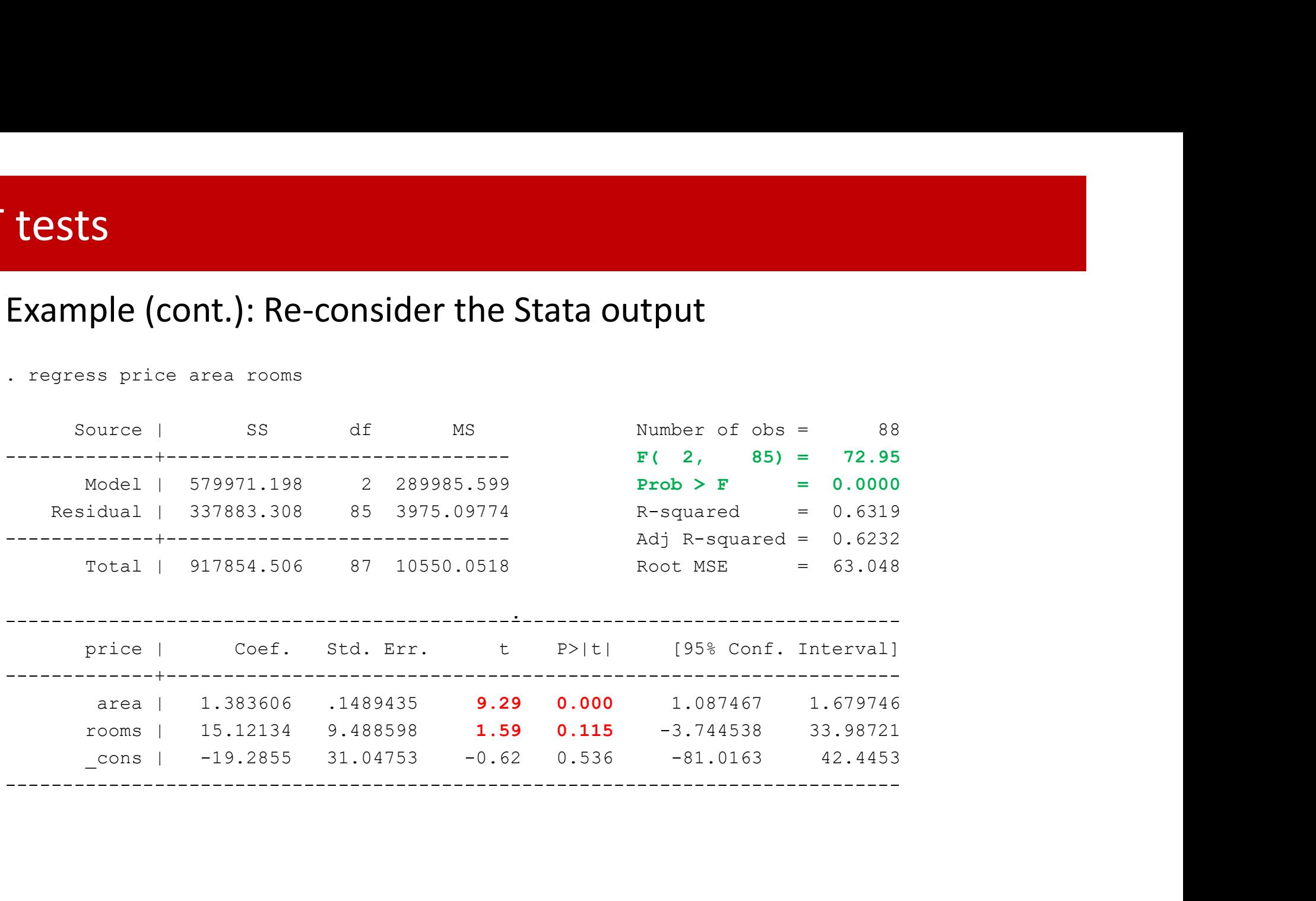

# Testing several linear combinations of coefficients

#### Hypothesis:

| esting several linear combinations of coefficients |                                                                                                    |
|----------------------------------------------------|----------------------------------------------------------------------------------------------------|
| Hypothesis:                                        |                                                                                                    |
| Testing the joint significance of some regressors: |                                                                                                    |
| $H_0: \beta_{p+1} = \cdots = \beta_k = 0$          | $(Y_i = \beta_0 + \beta_1 X_{i1} + \cdots \beta_p X_{ip} + u_i)$                                                |
| $H_1: \exists \beta_j \neq 0, j = p+1, \dots k$    | $(Y_i = \beta_0 + \beta_1 X_{i1} + \cdots \beta_p X_{ip} + \beta_{p+1} X_{ip+1} + \cdots \beta_k X_{ik} + e_i)$ |
| 2. Testing the global significance:                |                                                                                                    |
| $H_0: \beta_1 = \cdots = \beta_k = 0$              | $(Y_i = \beta_0)$                                                                                               |
| $H_1: \exists \beta_j \neq 0, j = 1, \dots k$      | $(Y_i = \beta_0 + \beta_1 X_{i1} + \cdots \beta_k X_{ik} + e_i)$                                                |

- .  $H_0: \beta_1 = \cdots = \beta_k = 0$   $(Y_i = \beta_0)$  $H_1: \exists \beta_i \neq 0, j = 1, ... k$   $(Y_i = \beta_0 + \beta_1 X_{i1} + \cdots \beta_k X_{ik} + e_i)$ Note:  $p_{p+1} = \dots = p_k = 0$   $(Y_i = \beta_0 + \beta_1 X_{i1} + \dots$ <br>  $j \neq 0, j = p + 1, \dots k$   $(Y_i = \beta_0 + \beta_1 X_{i1} + \dots + \beta_p)$ <br>  $\beta_{p+1} X_{ip+1} + \dots + \beta_k X_{ik}$ <br>  $p_{p+1} X_{ip+1} + \dots + \beta_k X_{ik}$ <br>  $p_{p+1} X_{ip+1} + \dots + \beta_k X_{ik}$ <br>  $p_{p+1} X_{ip+1} + \dots + \beta_k X_{ik}$ <br>  $p_{p+1} X_{ip+1} + \dots + \beta_k X$  $(Y_i = \beta_0 + \beta_1 X_{i1} + \cdots \beta_p X_{ip} + u_i)$ <br>  $Y_i = \beta_0 + \beta_1 X_{i1} + \cdots \beta_p X_{ip} +$ <br>  $\beta_{p+1} X_{ip+1} + \cdots \beta_k X_{ik} + e_i)$ <br>  $Y_i = \beta_0$ <br>  $Y_i = \beta_0 + \beta_1 X_{i1} + \cdots \beta_k X_{ik} + e_i)$ <br>
(absence of fit)
	- Equivalent to  $H_0$ :  $R^2 = 0$  (absence of fit)

# esting several linear combinations of coefficients<br>
Test statistics:<br>
1. Testing the joint significance of some regressors<br>  $F = \frac{(R^2 - R_*^2)/m}{(R^2 - R_*^2)/m} \sim F(m, N - k - 1)$ Testing several linear combinations of coefficients

#### Test statistics:

$$
F = \frac{(R^2 - R_*^2)/m}{(1 - R^2)/(N - K - 1)} \sim F(m, N - k - 1)
$$

unrestricted and restricted model, respectively **esting several linear combinations of coefficien**<br> **Test statistics:**<br>
1. Testing the joint significance of some regressors<br>  $F = \frac{(R^2 - R_*^2)/m}{(1 - R^2)/(N - K - 1)} \sim F(m, N - k - 1)$ <br>
where m is the # restrictions (#  $\beta$ 's in  $H_0$ )  $_{*}$  are leatures of t  $\frac{2}{\ast}$  are features of the Test statistics:<br>
1. Testing the joint significance of some regressors<br>  $F = \frac{(R^2 - R_*^2)/m}{(1 - R^2)/(N - K - 1)} \sim F(m, N - k - 1)$ <br>
where m is the # restrictions (#  $\beta$ 's in  $H_0$ ),  $R^2$ ,  $R_*^2$  are features of<br>
unrestricted and rest 2. Testing the **joint significance of some regressors**<br>  $F = \frac{(R^2 - R^2)/m}{(1 - R^2)/(N - K - 1)} \sim F(m, N - k)$ <br>
where m is the # restrictions (#  $\beta$ 's in  $H_0$ ),  $R^2$ ,  $R_*^2$  are tunnestricted and restricted model, respectively<br>
2. T where m is the # restrictions (#  $\beta$ 's in  $H_0$ ),  $R^2$ ,  $R_*^2$  are features<br>unrestricted and restricted model, respectively<br>2. Testing the **global significance**  $(R_*^2 = 0)$ :<br> $F = \frac{R^2/m}{(1 - R^2)/(N - K - 1)} \sim F(m = k, N - k - 1)$ <br>Rejec

2. Testing the global significance  $(R_*^2 = 0)$ : :

$$
F = \frac{R^2/m}{(1 - R^2)/(N - K - 1)} \sim F(m = k, N - k - 1)
$$

#### F tests

**tests**<br>Example: testing the global significance of the regressors in<br> $price_i = \beta_0 + \beta_1 area_i + \beta_2 rooms_i + +u_i$ 

 $price_i = \beta_0 + \beta_1 area_i + \beta_2 rooms_i + \alpha_1$ 

**ESTS**<br> **ESTS**<br> **EXAMPLE:** testing the global significance of the regressors in<br>  $price_i = \beta_0 + \beta_1 area_i + \beta_2 rooms_i + + u_i$ <br>  $\theta: \beta_1 = \beta_2 = 0$  (absence of global significance)<br>  $\theta: \exists \beta_j \neq 0, j = 1, 2$  $H_1: \exists \beta_i \neq 0, j = 1,2$ 

output (see the results in green).  $H_0$  is rejected. The regressors are jointly **The Example:** testing the global significance of the regressors in<br>  $price_i = \beta_0 + \beta_1 area_i + \beta_2 rooms_i + + u_i$ <br>  $H_0: \beta_1 = \beta_2 = 0$  (absence of global significance)<br>  $H_1: \exists \beta_j \neq 0, j = 1, 2$ <br>
This test statistics, as well as the respect **Example:** testing the global significance of the regressors in<br>  $price_i = \beta_0 + \beta_1 area_i + \beta_2 rooms_i + \mu_i$ <br>  $H_0: \beta_1 = \beta_2 = 0$  (absence of global significance)<br>  $H_1: \exists \beta_j \neq 0, j = 1, 2$ <br>
This test statistics, as well as the respective significant

This test statistics, as well as the respective p-value are given in the regression output (see the results in green). 
$$
H_0
$$
 is rejected. The regressors are jointly significant  
\n*Alternatively*  
\n
$$
\rightarrow R^2 = 0.6319
$$
\n
$$
F = \frac{0.6319/2}{(1 - 0.6319)/(88 - 2 - 1)} = 72.95
$$
\nAt the 5% significance level, the critical value is  $F(2,85) \approx 3,15$ , which leads to the rejection of the null hypothesis  
\n<sup>Esmeralda A. Ramalho</sup>

### Variation decomposition & determination coefficient

Analysis of variance: decomposition of the total variation of Y

|                  | <b>SS</b>                           | <b>DF</b>   | <b>MS</b>              |
|------------------|-------------------------------------|-------------|------------------------|
| <b>Explained</b> | $\sum (\hat{y}_i - \overline{y})^2$ | $\mathsf k$ | <b>MSE</b>             |
| <b>Residual</b>  | $\sum \hat{u}_i^2$                  | $N-k-1$     | $MSR = \hat{\sigma}^2$ |
| <b>Total</b>     | $\sum (y_i - \overline{y})^2$       | $N-1$       | $S_{\mathcal{V}}^2$    |

- $R^2 = \frac{SSE}{SST}$   $0 \le R^2 \le 1$ **Determination coefficient:**
- Measures the proportion of the variation of Y explainned by the model
- Adjusted version for degrees of freedom:  $\bar{R}^2 = 1 (1 R^2) \frac{N-1}{N-k-1}$

 $- R<sup>2</sup>$  allows the comparison of models with constant and the same dependent variable, while  $\bar{R}^2$  requires the same conditions, but may compare models with different k. Increasing k, necessarily increases  $R^2$ : large models are selected

#### F tests

**tests**  
\n**Examples:** select one of the two following models  
\n
$$
price_i = \beta_0 + \beta_1 area_i + \beta_2 rooms_i + \beta_3 garden_i + u_i
$$
\n
$$
preço_i = \beta_0 + \beta_2 quarters_i + e_i
$$

$$
preçoi = β0 + β2quartosi + ei
$$
  
H<sub>0</sub>: β<sub>1</sub> = β<sub>3</sub> = 0 (under H<sub>0</sub> the restricted model is selected)  
H<sub>1</sub>: β<sub>1</sub> ≠ 0 or β<sub>3</sub> ≠ 0  
→ R<sup>2</sup><sub>∗</sub> = 0.258  
→ R<sup>2</sup> = 0.672  
F = 
$$
\frac{(0.672 - 0.258)/2}{(1 - 0.672)/(88 - 3 - 1)} = 53.06
$$
At the 5% significance level, the critical value is F(2,84) ≈ 3.15. H<sub>0</sub> is rejected.  
Therefore, the unrestricted model is selected

#### F tests

# **tests**<br>Example (cont.):<br>Stata output<br>. regress price area lote rooms

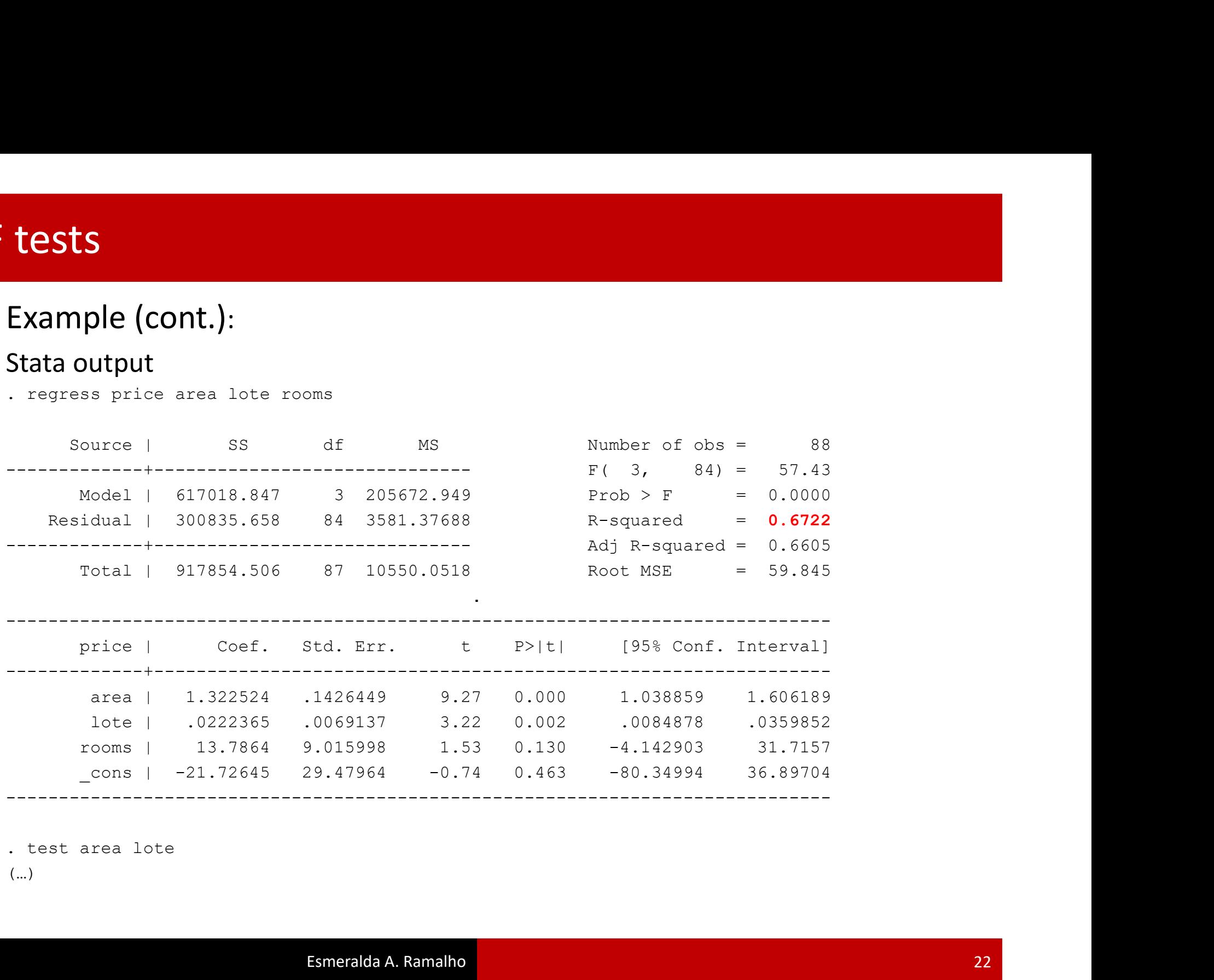

(…)

## Again the t test: testing the equality of two Again the t test: testing the equality of<br>regression coefficients<br>Example:<br> $\vec{B}_1 - \vec{B}_2 = 0$ test: testing the equality of two<br>coefficients<br>is based on  $t_{\widehat{\delta}} = \frac{\widehat{\beta}_1 - \widehat{\beta}_2 - 0}{\widehat{\sigma}_{\widehat{\beta}_1 - \widehat{\beta}_2}} \sim t(N - k - 1)$ **gain the t test: testing the equality of<br>egression coefficients**<br>Example:<br> $H_0: \beta_1 = \beta_2$  is based on  $t_{\mathfrak{F}} = \frac{\hat{\beta}_1 - \hat{\beta}_2 - 0}{\hat{\sigma}_{\hat{\beta}_1 - \hat{\beta}_2}} \sim t(N - k)$ <br>In the framework of model,<br> $\widehat{price}_i = -19.286 + 1.384 \; area_i + 15.1$

Example:

Example:

\n
$$
H_0: \beta_1 = \beta_2 \text{ is based on } t_{\delta} = \frac{\hat{\beta}_1 - \hat{\beta}_2 - 0}{\hat{\sigma}_{\hat{\beta}_1 - \hat{\beta}_2}} \sim t(N - k - 1)
$$
\nIn the framework of model,

\n
$$
\widehat{price}_i = -19.286 + 1.384 \text{ area}_i + 15.121 \text{ rooms}_i \quad (0.149) \quad (9.489)
$$
\nTest whether the partial effect of area and rooms is equal.

\n
$$
\text{quidity regress price rooms area}
$$
\n
$$
\text{test area} = \text{rooms}
$$
\n
$$
(1) \quad \text{area} = \text{rooms} = 0
$$
\n
$$
\text{F(1, 85)} = 2.06
$$
\nProb > F = 0.1568

$$
\widehat{price}_i = -19.286 + 1.384 \ area_i + 15.121 \, rooms_i
$$
\n
$$
(0.149) \qquad (9.489)
$$

- 
- . test area==rooms

The framework of model,  
\n
$$
\widehat{price}_i = -19.286 + 1.384 \text{ area}_i + 15.121
$$
\n(0.149) (9.489)  
\nest whether the partial effect of area and rooms is equal  
\nquietly regress price rooms area  
\ntest area=rows  
\n(1) area - rooms = 0  
\nF(1, 85) = 2.06  
\nProb > F = 0.1548

Esmeralda A. Ramalho

### **1. Sumptions of the MRLM and properties of the<br>
5. estimators<br>
1. Linear model in the parameters:**  $Y_i = \beta_0 + \beta_1 X_{i1} + \dots + \beta_k X_{ik} + u_i$ **<br>
2. Random sample<br>
3.**  $E(U|X) = 0$ **Sumptions of the MRLM and prop<br>
Sestimators**<br>
sumptions:<br>
1. Linear model in the parameters:  $Y_i = \beta_0 + \beta_1 X$ <br>
2. Random sample<br>
3.  $E(U|X) = 0$ <br>
4. Absence of perfect collinearity **Sumptions of the MRLM and properties**  $\mathbf{S}$  **estimators**<br> **Sestimators**<br>
1. Linear model in the parameters:  $Y_i = \beta_0 + \beta_1 X_{i1} + \dots + \beta_l$ <br>
2. Random sample<br>
3.  $E(U|X) = 0$ <br>
4. Absence of perfect collinearity<br>
5. Homoskedast **SUMPTIONS OT the WIKLIVI and properties**<br> **S estimators**<br> **S estimators**<br> **1.** Linear model in the parameters:  $Y_i = \beta_0 + \beta_1 X_{i1} + \cdots + \beta_2$ .<br>
Random sample<br>  $3. E(U|X) = 0$ <br> **4.** Absence of perfect collinearity<br> **5.** Homosk **S estimators**<br>
sumptions:<br>
1. Linear model in the parameters:  $Y_i = \beta_0 + \beta_1 X_{i1} + \cdots +$ <br>
2. Random sample<br>
3.  $E(U|X) = 0$ <br>
4. Absence of perfect collinearity<br>
5. Homoskedasticity:  $Var(U|X) = \sigma^2$ <br>
6. Normality of u:  $U \sim Normal(0, \$ Assumptions of the MRLM and properties of the OLS estimators

#### Assumptions:

- 
- 
- 
- 
- 

#### Properties

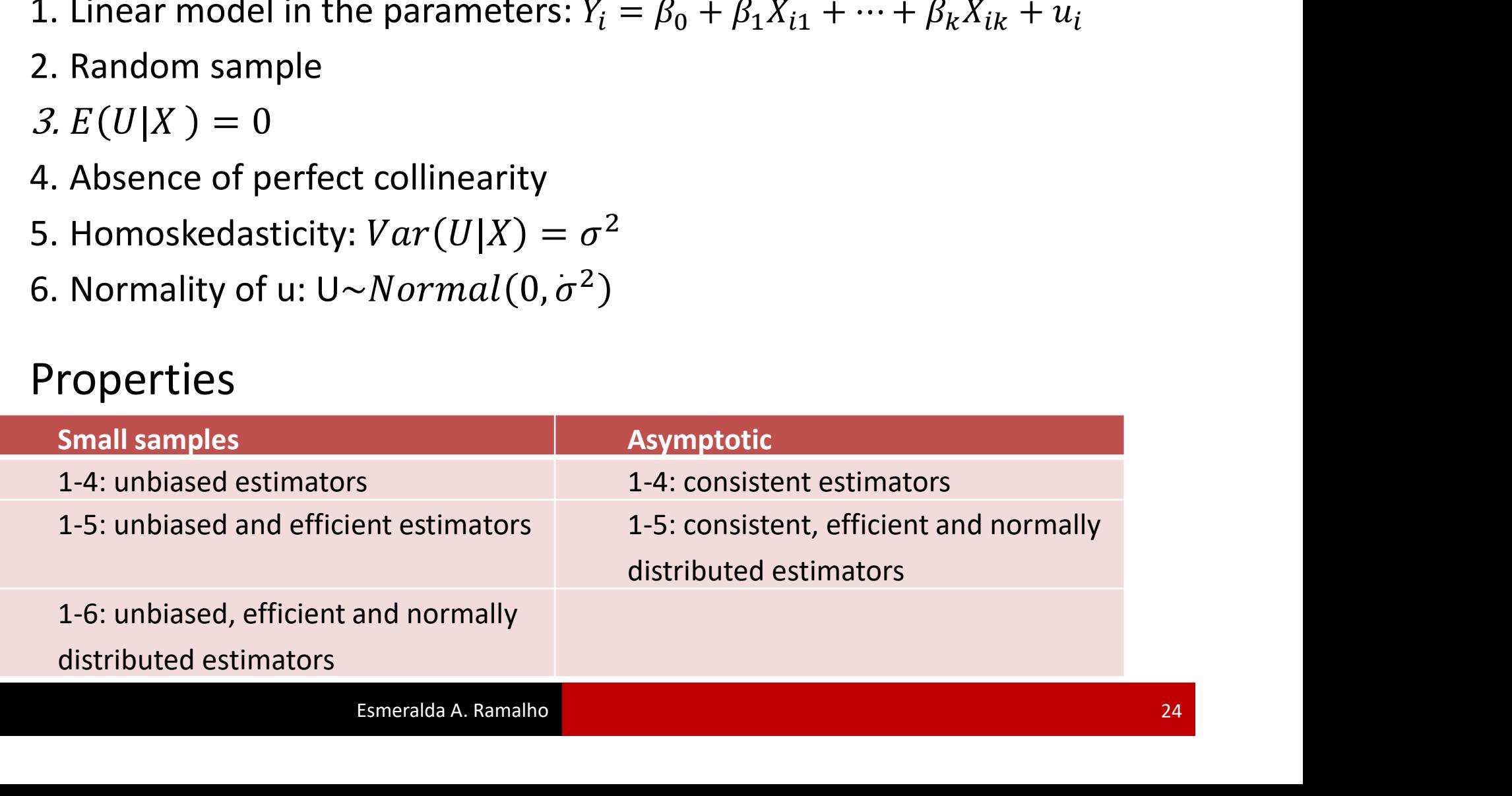

### **Explanatory variables: multicolinearity**

**Cause:** two or more regressors are excessively correlated

**Problem:** the estimate of  $\sigma_{\beta_i}^2$ ,  $j = 1, ... k$  is inflated because  $\sigma_{\beta_j}^2 = \frac{\sigma^2}{\left(1 - R_i^2\right) \sum_{i=1}^N (X_{ij} - \bar{X}_i)^2}$ 

where  $R_i^2$  is the determination coefficient of the regression of  $X_i$  on the remaining regressors.  $\sigma_{\beta_i}^2$  is increased when  $R_j^2$  increases.

Note that the OLS estimator for  $\beta$  is consistent

# Explanatory variables: ommited or irrelevant<br>When selecting the set of regressors, take into account:

- When selecting the set of regressors, take into account:<br>When selecting the set of regressors, take into account:<br>• Irrelevant regressors increase the variance (reduce efficiency)<br>of the estimators of the estimators **relevant regressors** increase the variance (reduction<br>
if the estimators<br> **egressor ommission** (note that ommited regress<br>
elds:<br> **EXPECTE:** Inconsistency if  $E(U|X) \neq 0 \rightarrow$  endogeneilty<br> **EXPECTE:** Consistency if  $E(U|X) =$
- **Regressor ommission** (note that ommited regresssors are in u) **Explainatory variables: ommited or irrelevant<br>
• When selecting the set of regressors, take into account:<br>
• Irrelevant regressors increase the variance (reduce efficiency)<br>
of the estimators<br>
• Regressor ommission (note** yields: In selecting the set of regressors, take into account:<br> **Inconsistency is the vertual consistency**<br>
Inconsistency if  $E(U|X) \neq 0 \rightarrow$  endogeneilty<br> **Example 18**<br>
Inconsistency if  $E(U|X) \neq 0 \rightarrow$  endogeneilty<br>
Inconsistency i
	-
	-

### **Qualitative determinants**

Qualitative determinants<br>There are determinants of the variable of interesting potume qualitative determinants<br>There are determinants of the variable of interest with a<br>qualitative nature:<br>• House prices = f(area, rooms, location quality, existence of

- **Qualitative determinants<br>There are determinants of the variable of interest with a<br>qualitative nature:<br>• House prices = f(area, rooms, location quality, existence of<br>garden, ...)<br>• wage = f(age, experience, gender, region** garden, …) • **Qualitative determinants**<br>• There are determinants of the variable of interest with a<br>• qualitative nature:<br>• House prices = f(area, rooms, location quality, existence of<br>• garden, …)<br>• wage = f(age, experience, gender, There are determinants of the variable of interest with a<br>qualitative nature:<br><br> $\cdot$  House prices = f(area, rooms, location quality, existence of<br>garden, ...)<br> $\cdot$  wage = f(age, experience, gender, region, activity sector,
- 

This qualitative information is coded by dummy variables, which There are determinants<br>
There are determinants of the variable of interest with a<br>
qualitative nature:<br>
House prices = f(area, rooms, location quality, existence of<br>
garden, ...)<br>
Wage = f(age, experience, gender, region,

# qualitative determinants<br>2 cathegories: 1 dummy

2 cathegories: 1 dummy

M cathegories: M-1 dummies

 $d_1 = \begin{cases} 1 \text{ if the attribute 1 occurs (ex: south region)} \\ 0 \text{ if the attribute does not occur (ex: other regions)} \end{cases}$ M cathegories: M-1 dummies<br>  $d_1 = \begin{cases} 1 \text{ if the attribute 1 occurs (ex: south region)} \\ 0 \text{ if the attribute does not occur (ex: other regions)} \end{cases}$ <br>  $d_2 = \begin{cases} 1 \text{ if the attribute 2 occurs (ex: central region)} \\ 0 \text{ if the attribute does not occur (ex: other regions)} \end{cases}$ <br>
In both cases the interpretation of the partial effect is made relative to the<br>
referen M cathegories: M-1 dummies<br>  $d_1 = \begin{cases} 1 \text{ if the attribute 1 occurs (ex: south region)} \\ 0 \text{ if the attribute does not occur (ex: other region)} \end{cases}$ <br>  $d_2 = \begin{cases} 1 \text{ if the attribute 2 occurs (ex: central region)} \\ 0 \text{ if the attribute does not occur (ex: other region)} \end{cases}$ <br>
In both cases the interpretation of the partial effect is made relative to the<br>
referen

## Qualitative determinants<br>Example: **Qualitative determinants**

Example:

$$
wage_i = \beta_0 + \beta_1 male_i + \beta_2 south_i + \beta_3 centre_i + u_i
$$

**ualitative determinants**<br>
xample:<br>  $wage_i = \beta_0 + \beta_1 male_i + \beta_2 south_i + \beta_3 centre_i + u_i$ <br> *deteris paribus*<br>  $\beta_1$ : difference in wage in a man relative to a woman;<br>  $\beta_2$ : difference in wage for an individual that lives in the south rel **is difference in Magnetian:**<br> **A:** difference in wage  $\theta_0 + \beta_1$  male<sub>i</sub>  $+ \beta_2$  south  $i + \beta_3$  centre  $i + u_i$ <br> *A*: difference in wage in a man relative to a woman;<br> *A*: difference in wage for an individual that lives **Qualitative determinants**<br>
Example:<br>  $wage_i = \beta_0 + \beta_1 male_i + \beta_2 south_i + \beta_3$ <br>
Ceteris paribus<br>  $\beta_1$ : difference in wage in a man relative to a womar<br>  $\beta_2$ : difference in wage for an individual that lives in<br>
someone that lives xample:<br>  $wage_i = \beta_0 + \beta_1 male_i + \beta_2 south_i + \beta_3 centre_i + u_i$ <br>
Peteris paribus<br>
1: difference in wage in a man relative to a woman;<br>
2: difference in wage for an individual that lives in the south relative to<br>
3: difference in wage for an Example:<br>  $wage_i = \beta_0 + \beta_1 male_i + \beta_2 south_i + \beta_3 ce$ <br> *Ceteris paribus*<br>  $\beta_1$ : difference in wage in a man relative to a woman;<br>  $\beta_2$ : difference in wage for an individual that lives in the someone that lives in the north;<br>  $\beta_3$ 

 $\beta_3$ : difference in wage for an individual that lives in the center relative

 $wage_i = \beta_0 + \beta_1 male_i + \beta_2 south_i + \beta_3 centre_i + u_i$ <br> *Ceteris paribus*<br>  $\beta_1$ : difference in wage in a man relative to a woman;<br>  $\beta_2$ : difference in wage for an individual that lives in the south relative to<br>
someone that lives in the  $(e^{\beta_j}-1)100\%$ Ifference in wage in a man relative to a woman;<br>Ifference in wage for an individual that lives in the south relative<br>cone that lives in the north;<br>Ifference in wage for an individual that lives in the center relative<br>meon ifference in wage in a marrierative to a woman,<br>ifference in wage for an individual that lives in the south relative<br>toone that lives in the north;<br>ifference in wage for an individual that lives in the center relative<br>meo merence in wage for an individual that lives in the south relative to<br>
sone that lives in the north;<br>
ifference in wage for an individual that lives in the center relative<br>
meone that lives in the north<br>
t interpretation

Important for large estimates of  $\beta_i$ . For example

- 
- 

Interaction variables<br>Interacton variables: result from the multiplica **Interaction variables**<br> **Interacton variables**: result from the multiplication of a dummy<br>
and other variable<br>
Example: **iteraction variables**<br> **Interacton variables**: result from the multipl<br>
and other variable<br>
Example:<br>  $wage_i = \beta_0 + \beta_1 male_i + \beta_2 educ_i + \beta_3$ 

Example:

Escrevendo o modelo para cada grupo: **Interaction variables**<br> **Interacton variables:** result from the multiplication of a dummy<br>
and other variable<br>
Example:<br>  $wage_i = \beta_0 + \beta_1 male_i + \beta_2 educ_i + \beta_3 male_i * educ_i + u_i$ <br>
Escrevendo o modelo para cada grupo:<br>
• Men (male=1):  $wage_i$ **Interaction variables**<br> **Interacton variables**: result from the multiplication of a du<br>
and other variable<br>
Example:<br>  $wage_i = \beta_0 + \beta_1 male_i + \beta_2 educ_i + \beta_3 male_i * educ_i$ <br>
Escrevendo o modelo para cada grupo:<br>
• Men (male=1):  $wage_i = (\beta_0 +$ **acton variables**: result from the multiplication of<br>
other variable<br>
mple:<br>  $age_i = \beta_0 + \beta_1 male_i + \beta_2 educ_i + \beta_3 male_i * ec$ <br>
vendo o modelo para cada grupo:<br>
Aen (male=1):  $wage_i = (\beta_0 + \beta_1) + (\beta_2 + \beta_3) educ_i +$ <br>
Vomen (male=0):  $wage_i = \beta_0 + \beta_$ pother variable<br>
mple:<br>  $age_i = \beta_0 + \beta_1 male_i + \beta_2 educ_i + \beta_3 male_i * educ_i + u_i$ <br>
vendo o modelo para cada grupo:<br>
Alen (male=1):  $wage_i = (\beta_0 + \beta_1) + (\beta_2 + \beta_3) educ_i + u_i$ <br>
Vomen (male=0):  $wage_i = \beta_0 + \beta_2 educ_i + u_i$ <br>
ce:<br>
o: constant term for women<br>
'<sub></sub> mple:<br>  $age_i = \beta_0 + \beta_1 male_i + \beta_2 educ_i + \beta_3 male_i * educ_i + u_i$ <br>
vendo o modelo para cada grupo:<br>
Alen (male=1):  $wage_i = (\beta_0 + \beta_1) + (\beta_2 + \beta_3) educ_i + u_i$ <br>
vomen (male=0):  $wage_i = \beta_0 + \beta_2 educ_i + u_i$ <br>
ce:<br>
ce:<br>
o: constant term for women<br>
1: difference  $age_i = \beta_0 + \beta_1 male_i + \beta_2 educ_i + \beta_3 male_i * educ_i + u_i$ <br>vendo o modelo para cada grupo:<br>Ven (male=1):  $wage_i = (\beta_0 + \beta_1) + (\beta_2 + \beta_3) educ_i + u_i$ <br>Vomen (male=0):  $wage_i = \beta_0 + \beta_2 educ_i + u_i$ <br>ce:<br> $\beta$ : constant term for women<br>1; difference in the constant

- 
- Women (male=0):  $wage_i = \beta_0 + \beta_2 educ_i + u_i$ Hence:
	-
	-
	-
	-

- **Background:** 
	-
- **v test for a structural breack**<br> **w** test for structural break:<br>
Background:<br>
Two groups of individuals:  $G_A$ ,  $G_B$ <br>
It is susppected that the effect of the determinants on the v<br>
interest is different for each group **It is suspected that the effect of the determinants on the variable of**<br> **It is susppected that the effect of the determinants on the variable of**<br> **It is susppected that the effect of the determinants on the variable of test for a structural breack**<br> **test for structural break:**<br>
ckground:<br>
Two groups of individuals:  $G_A$ ,  $G_B$ <br>
It is susppected that the effect of the determinants on the variable of<br>
interest is different for each group W test for structural break:<br>
Background:<br>
• Two groups of individuals:  $G_A$ ,  $G_B$ <br>
• It is susppected that the effect of the determinants on the variable of<br>
interest is different for each group<br>
mplementation:<br>
• Consid

.

**Implementation:** 

\n- Consider the dummy 
$$
D = \begin{cases} 1 \text{ for an individual of } G_A \\ 0 \text{ for an individual of group } G_B \end{cases}
$$
\n

- Background:<br>
 Two groups of individuals:  $G_A$ ,  $G_B$ <br>
 It is susppected that the effect of the determinant<br>
interest is different for each group<br>
mplementation:<br>
 Consider the dummy  $D = \begin{cases} 1 \text{ for an individual of} \\ 0 \text{ for an individual of} \\ 0 \text{ for an$  $Y = \theta_0 + \theta_1 X_1 + \dots + \theta_k X_k + \gamma_0 D + \gamma_1 D X_1 + \dots + \gamma_k D X_k + \nu$
- Apply an F test for joint significance: erest is different for each group<br>
ermentation:<br>  $\text{nsider the dummy } D = \begin{cases} 1 \text{ for an individual of } G_A \\ 0 \text{ for an individual of group } G_B \end{cases}$ <br>
timate the model:<br>  $= \theta_0 + \theta_1 X_1 + \dots + \theta_k X_k + \gamma_0 D + \gamma_1 D X_1 + \dots + \gamma_k D X_k + \nu$ <br>  $\text{poly an F test for joint significance:}$ <br>  $\text{o: } \gamma_0 = \gamma_1 = \dots = \gamma_k = 0 \text{ (no structural break)}$ ementation:<br>
nsider the dummy  $D = \begin{cases} 1 \text{ for an individual of } G_A \\ 0 \text{ for an individual of group } G_B \end{cases}$ <br>
timate the model:<br>  $= \theta_0 + \theta_1 X_1 + \dots + \theta_k X_k + \gamma_0 D + \gamma_1 D X_1 + \dots + \gamma_k D X_k + \gamma_1 D X_1 + \dots + \gamma_k D X_k + \gamma_1 D X_1 + \dots + \gamma_k D X_k + \gamma_1 D X_1 + \dots + \gamma_k D X_k$ <br>
ply an F test for join

Testing the functional form- RESET<br>Test the validity of the model:  $Y_i = \beta_0 + \beta_1 X_{i1} + \dots + \beta_k X_{ik} + u_i$ esting the functional form- RESET<br>Test the validity of the model:  $Y_i = \beta_0 + \beta_1 X_{i1} + \cdots$ <br>F test for the joint significance of a set of artificial

**esting the functional form- RESET**<br>Test the validity of the model:  $Y_i = \beta_0 + \beta_1 X_{i1} + \cdots + \beta_k X_{ik} + u_i$ <br>F test for the joint significance of a set of artificial variables, where<br>the unrestricted model is the original added **esting the functional form- RESET**<br>Test the validity of the model:  $Y_i = \beta_0 + \beta_1 X_{i1} + \cdots + \beta_k X_{ik} + u_i$ <br>F test for the joint significance of a set of artificial variables, where<br>the unrestricted model is the original added since  $\hat{Y} = X\hat{\beta}$ :  $\hat{Y}^2$ ,  $\hat{Y}^3$ ...

*F* test for the joint significance of a set of artificial variables, where  
\nthe unrestricted model is the original added by powers of 
$$
\hat{Y}
$$
 (or  $X\hat{\beta}$ ,  
\nsince  $\hat{Y} = X\hat{\beta}$ ):  $\hat{Y}^2$ ,  $\hat{Y}^3$ ...  
\n $H_0: \gamma_1 = \dots = \gamma_k = 0$  ( $Y_i = \beta_0 + \beta_1 X_{i1} + \dots + \beta_k X_{ik} + u_i$ ) →  
\ncorrect FF →  $R_*^2$   
\n $H_1: n H_0 (Y_i = \beta_0 + \beta_1 X_{i1} + \dots + \beta_k X_{ik} + \gamma_1 \hat{Y}_i^2 + \gamma_2 \hat{Y}_i^3 \dots + v)$   
\n→ incorrect FF →  $R^2$   
\nNote: the rejection of  $H_0$  requires that a new FF is considered – the model of  
\n $H_1$  is an artificial regression, it is not a candidate...  
\n $\frac{\text{State}}{\text{command for 3 powers after regress}}$ 

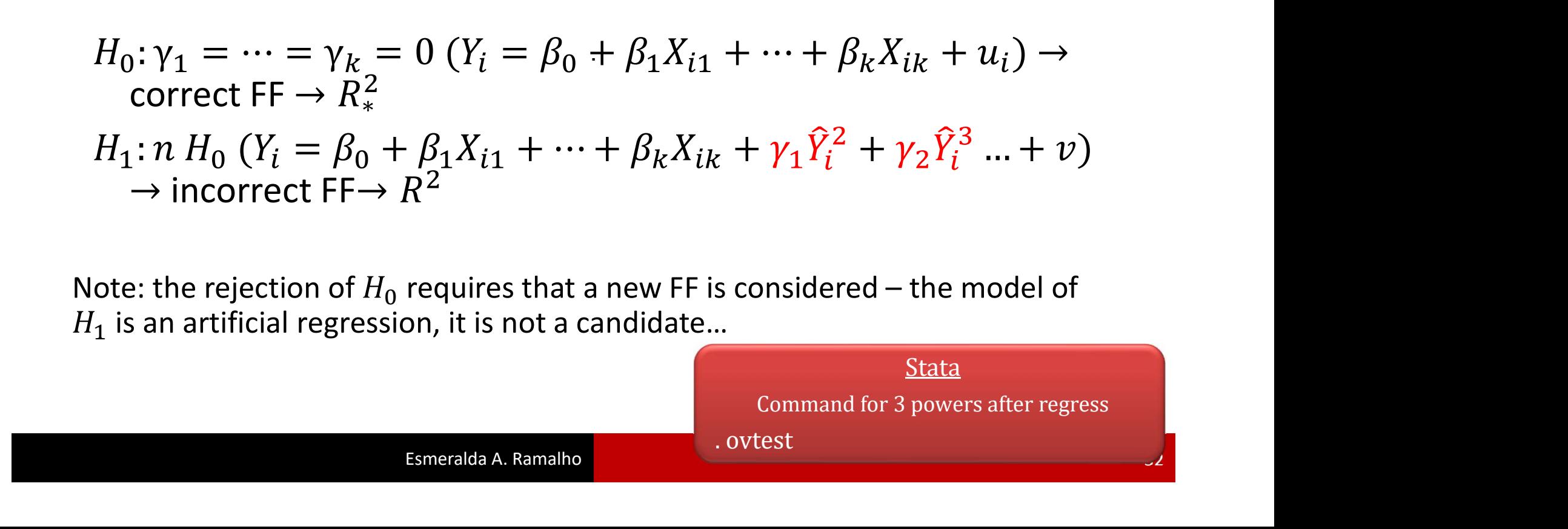

# Testing the functional form- RESET<br>Example: test the functional form of

 $price_i = \beta_0 + \beta_1 area_i + \beta_2 rooms_i + u_i$ 

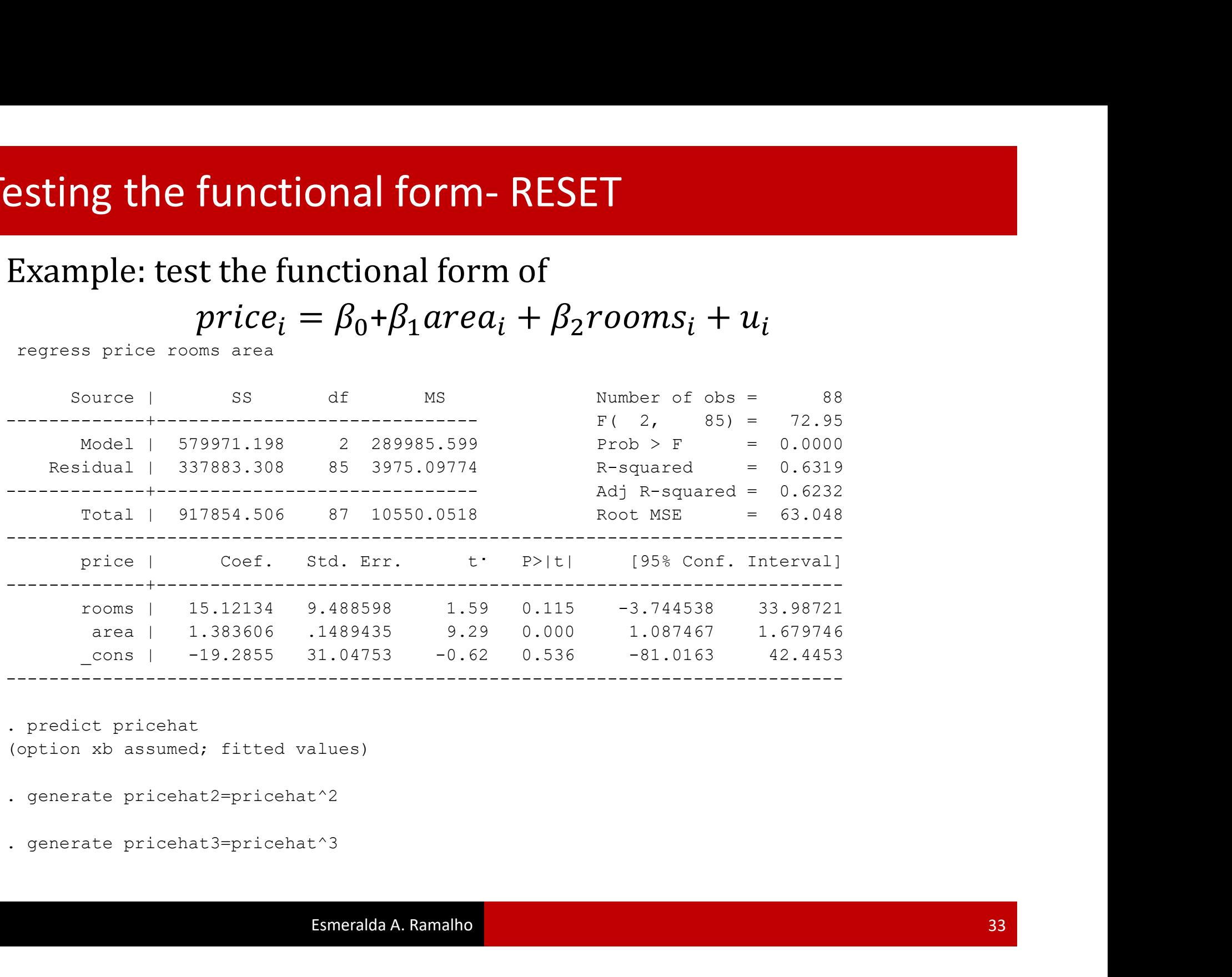

# Testing the functional form - RESET<br>Example (cont.):

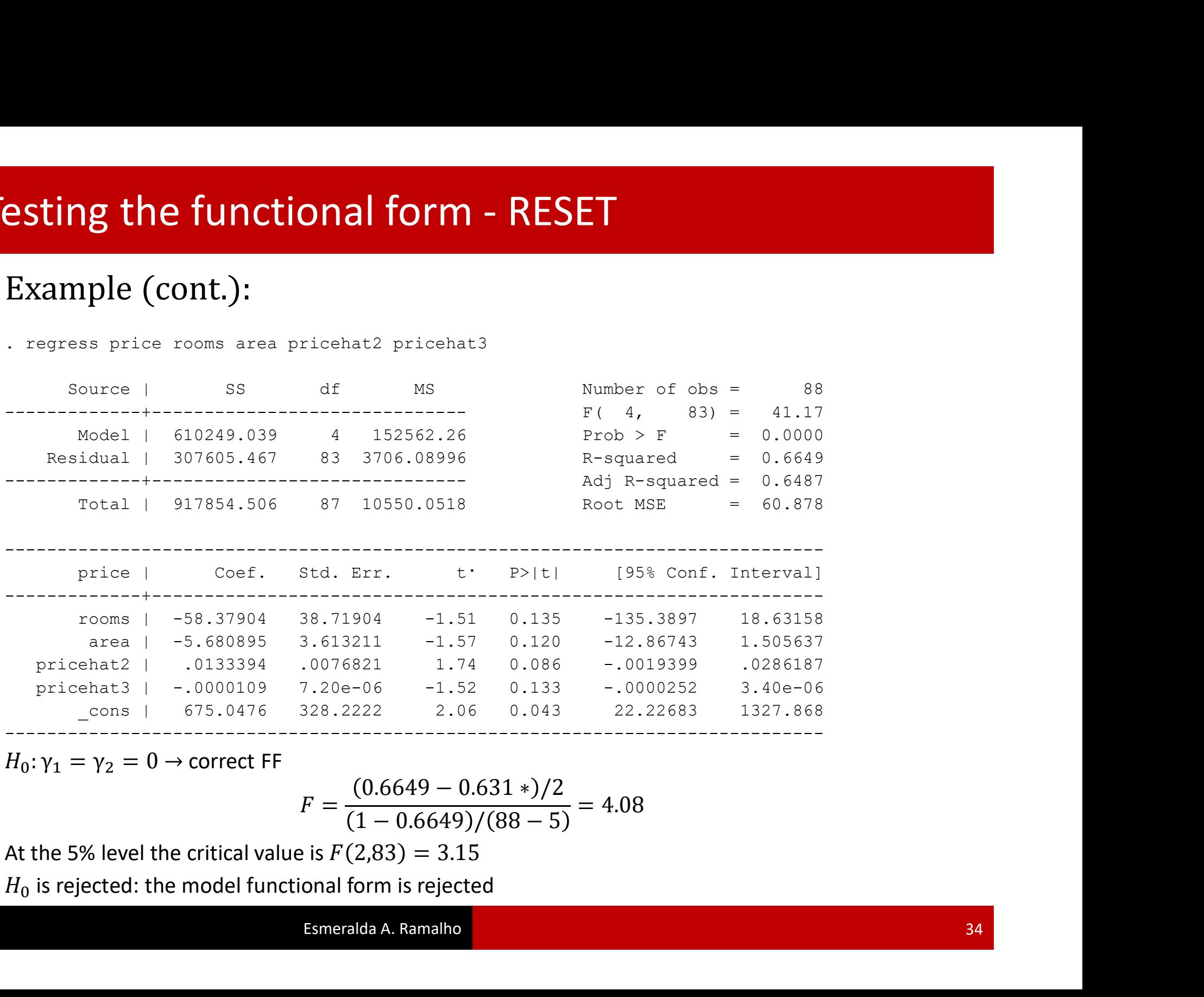

$$
F = \frac{(0.6649 - 0.631 \cdot)/2}{(1 - 0.6649)/(88 - 5)} = 4.08
$$

#### Heteroskedasticity: definition

**Lateroskedasticity: definition<br>
Consider the error conditional variance (skedastic function):**  $Var(U|X)$ **<br>
Assumption (5):**  $Var(U|X) = \sigma^2$  **(homoskedasticity) leteroskedasticity: definition**<br>Consider the error conditional variance (skedastic fur<br>Assumption (5):  $Var(U|X) = \sigma^2$  (homoskedasticity)<br>Assumption (5) failure:  $Var(U|X) = \sigma^2 h(X)$  (hetero Assumption (5):  $Var(U|X) = \sigma^2$  (homoskedasticity) **leteroskedasticity: definition<br>Consider the error conditional variance (skedastic function):<br>Assumption (5):**  $Var(U|X) = \sigma^2$  **(homoskedasticity)<br>Assumption (5) failure:**  $Var(U|X) = \sigma^2 h(X)$  **(heteroskedast<br>Illustration: Trace of t** Assumption (5) failure:  $Var(U|X) = \sigma^2 h(X)$  (heteroskedasticity)

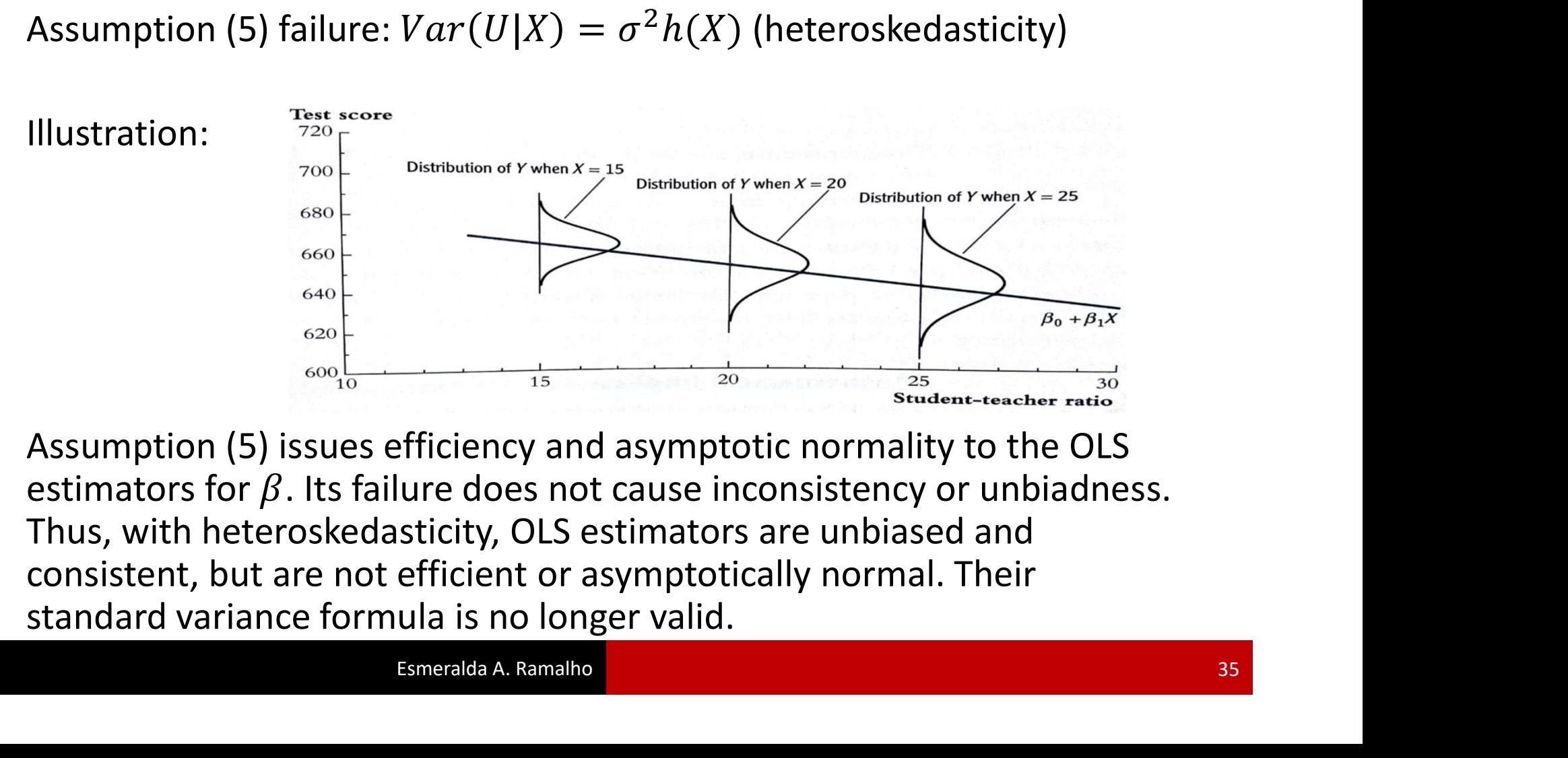

### Heteroskedasticity: robust estimation of the covariance matrix

**Variance correction** 

Standard variance (assumes  $Var(U|X) = \sigma^2 I$ )  $Var(\hat{\beta}) = (X'X)^{-1}X'Var(U|X)X(X'X)^{-1}$ <br>=  $\sigma^2(X'X)^{-1}X'X(X'X)^{-1} = \sigma^2(X'X)^{-1}$ 

Robust variance (assumes 
$$
Var(U|X) = \Sigma
$$
)  
\n
$$
Var(\hat{\beta}) = (X'X)^{-1}X'Var(U|X)X(X'X)^{-1}
$$
\n
$$
= (X'X)^{-1}X'\Sigma X(X'X)^{-1}
$$
\nwhere  $\Sigma = diag(\sigma_1^2, \sigma_2^2, ... \sigma_n^2)$ 

Simple implementation in software. Asymptotically valid.

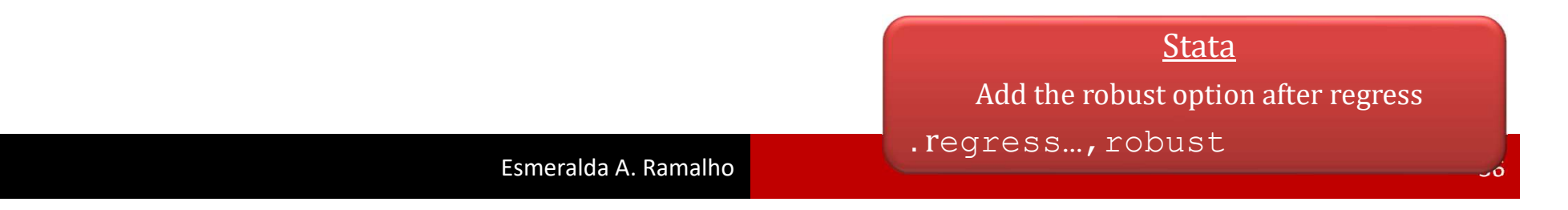

## Heteroskedasticity: robust estimation of the Heteroskedasticity: robust estimation<br>covariance matrix<br>Example (cont.): robust variances (estimator<br>the same)

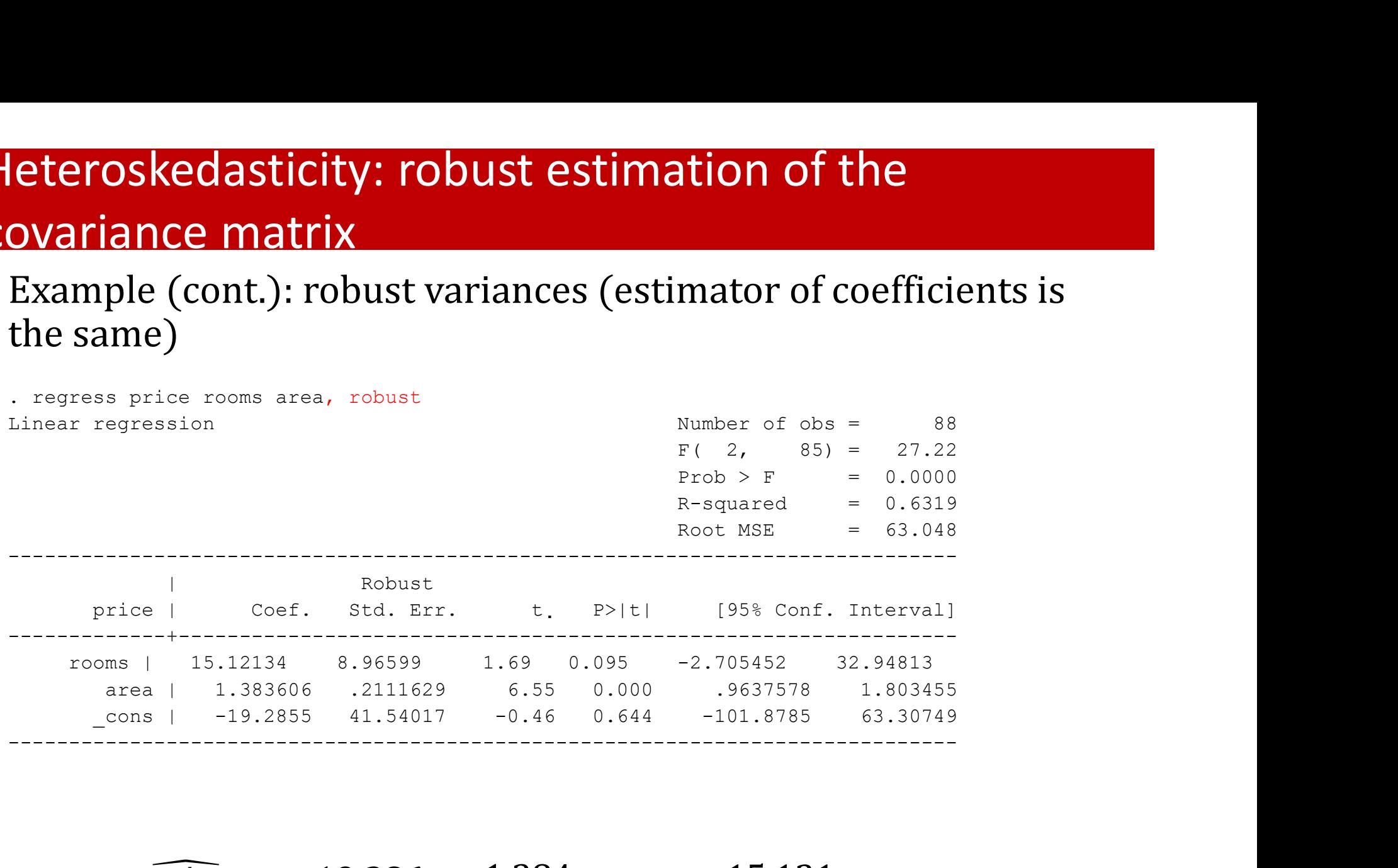

$$
\widehat{price}_{i} = -19.286 + 1.384 \text{ area}_{i} + 15.121 \text{ rooms}_{i}
$$

$$
(0.149) \qquad (9.489)
$$

$$
[0.211] \qquad [8.966]
$$

#### Heteroskedasticity: tests

**Leteroskedasticity: tests**<br>There are several tests, most of them based on artificial regressions<br>where the dependente variable is  $\hat{u}^2$  and implemented as global<br>significance F test. **Leteroskedasticity: tests**<br>There are several tests, most of them based on artificial regressions<br>where the dependente variable is  $\hat{u}^2$  and implemented as global<br>significance F test. **leteroskedasticity: tests**<br>There are several tests, most of them based on<br>where the dependente variable is  $\hat{u}^2$  and impler<br>significance F test.<br>Model:

Model:

$$
Y_i = \beta_0 + \beta_1 X_{i1} + \dots + \beta_k X_{ik} + u_i
$$

 $\mathbf{r}$  2 :Homoskedasticity $\rightarrow Var(U|X) = \sigma^2$  (use OLS)  $H_1$ :Heteroskedasticity $\rightarrow Var(U|X) = \sigma^2 h(X)$  (use robust variances)

#### Heteroskedasticity: Breusch Pagan test

1. Estimate the model of interest and obtain  $\hat{u}^2$ 

2. Estimate the auxiliary regression:

$$
\hat{u}^2 = \gamma_0 + \gamma_1 X_1 + \dots + \gamma_k X_k + e
$$
 and obtain  $R_{\hat{u}^2}^2$ 

3. Test statistics:

$$
F = \frac{R_{\hat{u}^{2}}^{2}/k}{(1 - R_{\hat{u}^{2}}^{2})/(N - k - 1)} \sim F(k, N - k - 1)
$$

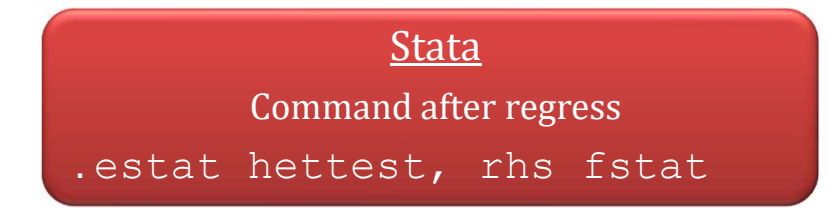

#### Heteroskedasticity: BP test

## **leteroskedasticity: BP test**<br>Example: test heteroskedastitity in model<br> $ln(price_i) = \beta_0 + \beta_1 ln(area_i) + \beta_2 rooms_i + u_i$  $ln(price_i) = \beta_0 + \beta_1 ln(area_i) + \beta_2 room_i + u_i$

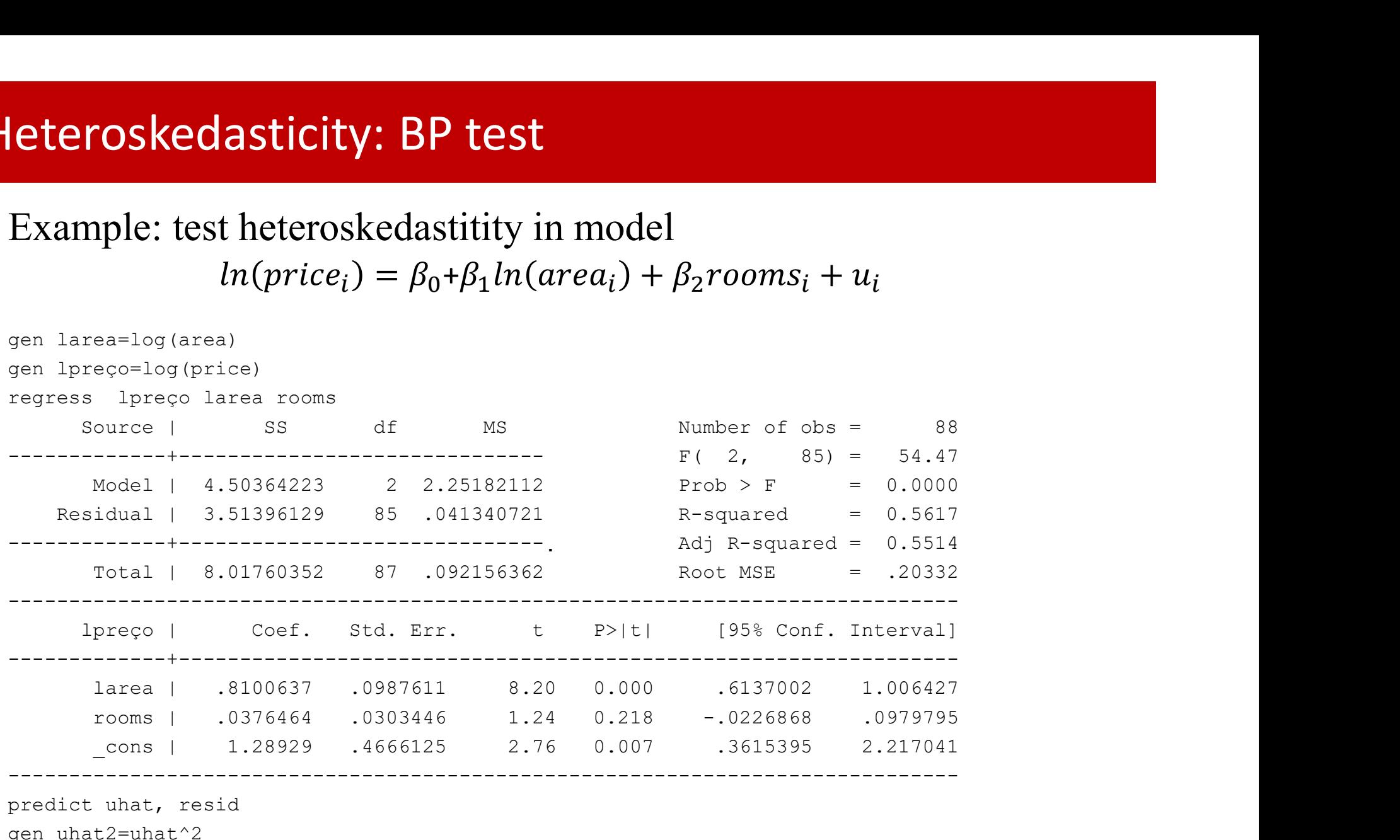

predict uhat, resid

gen uhat2=uhat^2

#### Heteroskedasticity: BP test

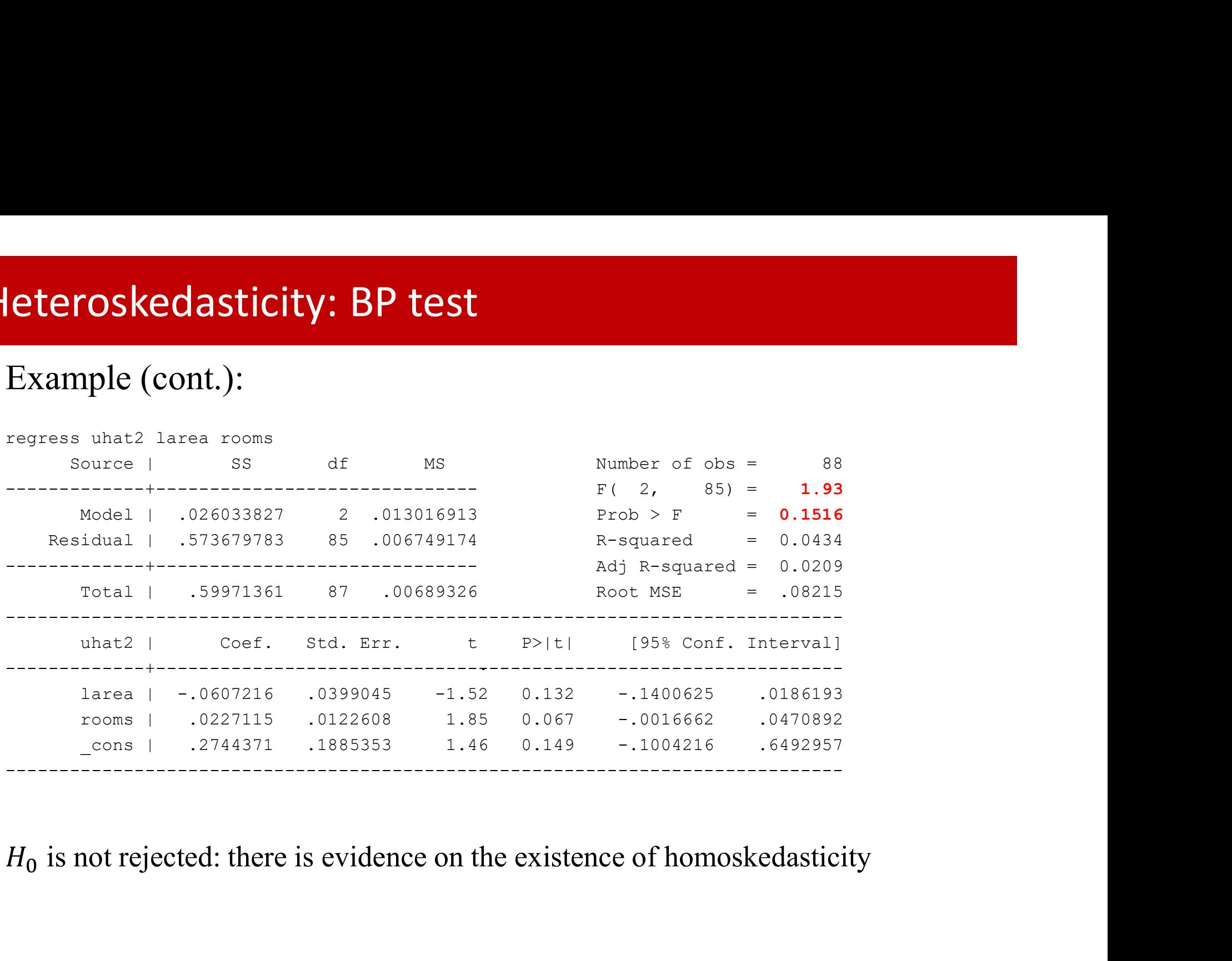

## **luction to panel data models<br>firms / individuals:**  $i = 1, ..., N$ **<br>observations for each individual:**  $t = 1, ..., T$ Introduction to panel data models Data

- $\bullet$  N firms / individuals:  $i = 1, ..., N$
- 

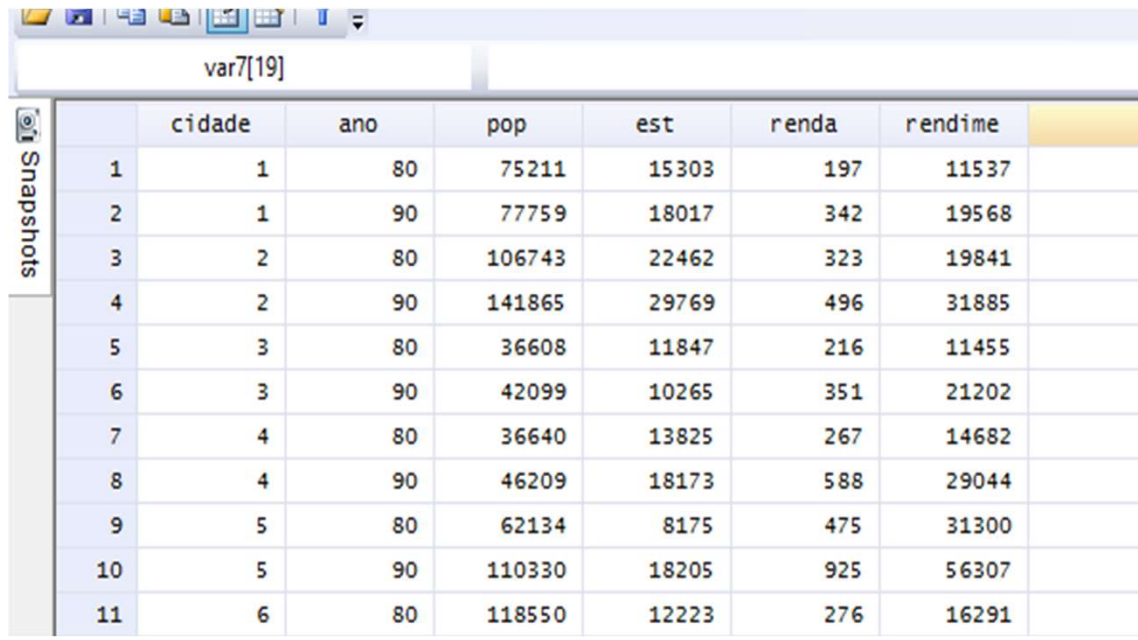

## oduction to panel data models<br>antages and types of data<br>vantages:<br>Time effects are analysed<br>Efficiency gains, as the sample size increases oduction to panel data models<br>
intages and types of data<br>
vantages:<br>
Time effects are analysed<br>
Efficiency gains, as the sample size increases<br>
ses-sectional / panel data: Introduction to panel data models Advantages and types of data

#### Advantages:

- 
- 

- ntroduction to panel data models<br>
Advantages and types of data<br>
Advantages:<br>
 Time effects are analysed<br>
 Efficiency gains, as the sample size increases<br>
Cross-sectional / panel data:<br>
 Cross-sectional: independent ind **Cross-sectional:**  $\alpha$  and  $\beta$  and  $\gamma$  and  $\beta$  and  $\gamma$  and  $\gamma$  and  $\gamma$  and  $\gamma$  and  $\gamma$  and  $\gamma$  and  $\gamma$  and  $\gamma$  and  $\gamma$  and  $\gamma$  and  $\gamma$  and  $\gamma$  and  $\gamma$  and  $\gamma$  and  $\gamma$  and  $\gamma$  and  $\gamma$  and  $\gamma$  and  $\gamma$ observations
	- vantages:<br>Time effects are analysed<br>Efficiency gains, as the sample size increases<br>SS-Sectional / panel data:<br>Cross-sectional: independent individuals  $\Rightarrow$  independent<br>observations<br>Panel: same individuals followed trought Time effects are analysed<br>Efficiency gains, as the sample size increases<br>SSS-Sectional / panel data:<br>Cross-sectional: independent individuals  $\Rightarrow$  independent<br>observations<br>Panel: same individuals followed trought time  $\Rightarrow$

## **Individuals are in the paint of the independent of the independent of each individuals (** $N \rightarrow \infty$ **) but with sample with numerous individuals (** $N \rightarrow \infty$ **) but with sample with numerous individuals (** $N \rightarrow \infty$ **) but with individ** Introduction to panel data models Types of data

#### Short panel:

- **example with numerous individuals (** $N \rightarrow \infty$ **)**<br> **Short panel:**<br>
 Sample with numerous individuals ( $N \rightarrow \infty$ ) but with a short time horizon<br>
(small  $T$ )<br>
 Time dependence for the observation of each individual is allowed (small  $T$ ) **example of data**<br> **example of data**<br> **Short panel:**<br>
• Sample with numerous individuals  $(N \rightarrow \infty)$  but with a short time horizon<br>
(small  $T$ )<br>
• Time dependence for the observation of each individual is allowed.<br>
Individu Figure 4.1 Sample with numerous individuals (*N* → ∞) but with a short time horizon<br>
(small *T*)<br>
Time dependence for the observation of each individual is allowed.<br>
Individuals are independent.<br> **Balanced panel:**<br>
All
- **Example 5 of data**<br> **Short panel:**<br>
Sample with numerous individuals  $(N \rightarrow \infty)$  but with a short time<br>
(small T)<br>
Time dependence for the observation of each individual is allowed.<br>
Individuals are independent.<br> **Balanced**

)

- )
- Time dependence for the observation of each individual is allowed.<br>
Individuals are independent.<br> **Balanced panel:**<br>
 All individuals report in all t  $(T_i = T, \forall i)$ <br> **Umbalanced panel:**<br>
 Information at some moments is m some periods  $\rightarrow$  'attrition' **Balanced panel:**<br>• All individuals report in all t  $(T_i = T, \forall i)$ <br>**Umbalanced panel:**<br>• Information at some moments is missing for some individuals  $(T_i$ <br>• Major cause: some individuals decide not to provide information<br>some
- 

## Production to panel data models<br>
proposition of the variation<br>
The variability of  $Y_{it}$  is decomposed into:<br>  $\sum_{i=1}^{N} \sum_{i=1}^{T} P_{it} = P_{it}$ Introduction to panel data models **Introduction to panel data models<br>Decomposition of the variation**<br>• The variability of  $Y_{it}$  is decomposed into:

$$
\sum_{i=1}^{N} \sum_{t=1}^{T} (Y_{it} - \overline{Y})^2 = \sum_{i=1}^{N} \sum_{t=1}^{T} (Y_{it} - \overline{Y}_i + \overline{Y}_i - \overline{Y})^2
$$
  
= 
$$
\sum_{i=1}^{N} \sum_{t=1}^{T} (Y_{it} - \overline{Y}_i)^2 + \sum_{i=1}^{N} (\overline{Y}_i - \overline{Y})^2
$$
  
Variableity for individual *i* Variability across "within variation" individuals "between variation"

individuals

# Models for panel data<br>Model:

Model:

$$
Y_{it} = \alpha_i + x'_{it}\beta + u_{it}
$$
  $(i = 1, ..., N; t = 1, ..., T)$ 

- $\alpha_i$ : individual effects, time invariant and not observed
- 
- **is the form of the individual effects, the invariant and not observed<br>
: individual effects, time invariant and not observed<br>
: explanatory variables that may include:<br>**  $x_{it}$ **: characteristics that are differet across CEIS for panel data**<br>
del:<br>  $Y_{it} = \alpha_i + x'_{it}\beta + u_{it}$   $(i = 1, ..., N; t = 1, ..., T)$ <br>
it individual effects, time invariant and not observed<br>  $u_t$  - explanatory variables that may include:<br> **a**  $x_{ti}$ : characteristics that are differe **Solution:**<br>  $Y_{it} = \alpha_i + x'_{it}\beta + u_{it}$   $(i = 1, ..., N; t = 1, ..., T)$ <br>  $x_i$ : individual effects, time invariant and not observed<br>  $x_{it}$ : explanatory variables that may include:<br> **•**  $x_{it}$ : characteristics that are differet across ind ending the set of  $Y_{it} = \alpha_i + x'_{it}\beta + u_{it}$  ( $i = 1, ..., N$ ;  $t =$ <br>
individual effects, time invariant and not observed<br>
- explanatory variables that may include:<br>  $x_{it}$ : characteristics that are differet across individuals and f **Solution:**<br>  $Y_{it} = \alpha_i + x'_{it}\beta + u_{it}$   $(i = 1, ..., N; t = 1, ..., T)$ <br>  $x_i$ : individual effects, time invariant and not observed<br>  $x_{it}$  - explanatory variables that may include:<br> **•**  $x_{it}$ : characteristics that are differet across in  $X'_{it} = \alpha_i + x'_{it}\beta + u_{it}$  ( $i = 1, ..., N; t = 1,$ <br>dividual effects, time invariant and not observed<br>xplanatory variables that may include:<br> $\alpha_i$ : characteristics that are differet across individuals and for ead<br>ange trought time<br>c  $\alpha_i = \alpha_i + x'_{it}\beta + u_{it}$  ( $i = 1,..., N; t = 1,...$ <br>
vidual effects, time invariant and not observed<br>
blanatory variables that may include:<br>
characteristics that are differet across individuals and for each<br>
ge trought time<br>
bserved c *I*<sub>i</sub>:  $u_i - u_i + x_{it}p + u_{it}$   $(t - 1, ..., N; t - 1, ..., t)$ <br> *i*: individual effects, time invariant and not observed<br> *i*<sub>t</sub> - explanatory variables that may include:<br> **a**<sub>it</sub>: characteristics that are differet across individuals and
	-
	- $\bullet$  d<sub>t</sub>: time dummy at t
	- $d_t.x_{it}$ : interaction variables
- 

# Panel data models

#### Time-dummies

**Aimeral data models<br>Time-dummies<br>Aim:** analyse time effects<br>For T years, the first year is taken as reference ar<br>one for each of the remaining years are conside For T years, the first year is taken as reference and  $(T - 1)$  dummies, one for each of the remaining years, are considered

- Ex: panel data for 2016, 2017, 2018. Two dummies are considered, D2017 and D2018 which assume the value 1 at the respective year and 0 otherwise.
	- The coefficient of D2017 informs on the variation on the mean of Y in 2017 relative to 2016, caused by other factors than the regressors.
	- The coefficient of D2018 informs on the variation on the mean of Y in 2018 relative to 2016, caused by other factors than the regressors.

# **Panel data models**<br>Model  $Y_{it} = \alpha_i + x_{it}'\beta + u_{it}$  may be writt

**anel data models**<br>
Model  $Y_{it} = \alpha_i + x_{it}'\beta + u_{it}$  may be written as<br>  $Y_{it} = x_{it}'\beta + (\alpha_i + u_{it})$ 

$$
Y_{it} = x_{it}'\beta + (\alpha_i + u_{it})
$$

**anel data models**<br>
Model  $Y_{it} = \alpha_i + x_{it}'\beta + u_{it}$  may be written as<br>  $Y_{it} = x_{it}'\beta + (\alpha_i + u_{it})$ <br>
where the error term has two components,  $\alpha_i, u_{it}$ , with  $\alpha_i$ <br>
correlated or not with the explanatory variables:<br>
Pandom offoct **anel data models**<br>
Model  $Y_{it} = \alpha_i + x'_{it}\beta + u_{it}$  may be written as<br>  $Y_{it} = x'_{it}\beta + (\alpha_i + u_{it})$ <br>
where the error term has two components,  $\alpha_i, u_{it}$ , with  $\alpha_i$ <br>
correlated or not with the explanatory variables:<br>
Random effect Model  $Y_{it} = \alpha_i + x'_{it}\beta + u_{it}$  may be writte<br>  $Y_{it} = x'_{it}\beta + (\alpha_i + u_{it})$ <br>
where the error term has two compon<br>
correlated or not with the explanatory vari<br>
Random effects:<br>
Fassumption:  $\alpha_i$  and  $x_{it}$  are not correlated<br>
Fass del  $Y_{it} = \alpha_i + x'_{it}\beta + u_{it}$  may be written as<br>  $Y_{it} = x'_{it}\beta + (\alpha_i + u_{it})$ <br>
ere the error term has two components,  $\alpha_i, u_{it}$ , with  $\alpha_i$ <br>
related or not with the explanatory variables:<br>
adom effects:<br>
Assumption:  $\alpha_i$  and  $x_{$ del  $Y_{it} = \alpha_i + x'_{it}\beta + u_{it}$  may be written as<br>  $Y_{it} = x'_{it}\beta + (\alpha_i + u_{it})$ <br>
ere the error term has two components,  $\alpha_i, u_{it}$ , with  $\alpha_i$ <br>
related or not with the explanatory variables:<br>
adom effects:<br>
Fassumption:  $\alpha_i$  and  $x$  $Y_{it} = x_{it}'\beta + (\alpha_i + i \beta_i)$ <br>where the error term has two comp<br>correlated or not with the explanatory \<br>Random effects:<br>• Assumption:  $\alpha_i$  and  $x_{it}$  are not correlated<br>• Estimators addressed here: Pooled and R<br>Fixed effects:  $Y_{it} = x'_{it}\beta + (\alpha_i + u_{it})$ <br>
ere the error term has two components,  $\alpha_i, u_{it}$ , with  $\alpha_i$ <br>
related or not with the explanatory variables:<br>
• Assumption:  $\alpha_i$  and  $x_{it}$  are not correlated<br>
• Estimators addressed here: Poole ere the error term has two components,  $\alpha_i, u_{it}$ , with  $\alpha_i$ <br>related or not with the explanatory variables:<br> **1** Assumption:  $\alpha_i$  and  $x_{it}$  are not correlated<br> **1** Estimators addressed here: Pooled and Random effects<br>

- 
- 

- 
- diffrences

#### Panel data models Pooled estimador

· Model:

$$
Y_{it} = \alpha + x_{it}'\beta + \underbrace{(\alpha_i - \alpha + u_{it})}_{v_{it}}
$$

- Estimation:
	- OLS with cluster or similar option for the variace

Stata regress  $YX_1 ... X_k$ , vce(cluster *clustvar*)

### Panel data models Random effects estimador

Model:

$$
Y_{it} = \alpha + x_{it}'\beta + (\alpha_i - \alpha + u_{it})
$$

with  $Var(\alpha_i) = \sigma_{\alpha}^2$  and  $Var(u_{it}) = \sigma_{\alpha}^2$ 

This estimator is efficient.  $cor(u_{it}, u_{is}) = \sigma_{\alpha}^2/(\sigma_{\alpha}^2 + \sigma_{\alpha}^2)$  is exploited. In contrast, the pooled OLS estimator does not exploit the panel nature of the data, apart from the variance calculation in cluster robust form.

**Estimation: generalized LS**  $Y_{it} - \hat{\theta}_i \overline{Y}_i = (1 - \hat{\theta}_i) \alpha + (x_{it} - \hat{\theta}_i \overline{x}_i)' \beta + v_{it}$ where  $\hat{\theta}_i = 1 - \sqrt{\hat{\sigma}_{ii}^2/(T_i \hat{\sigma}_{\alpha}^2 + \hat{\sigma}_{\alpha}^2)}$  and  $v_{it} = (1 - \hat{\theta}_i)\alpha_i + (u_{it} - \hat{\theta}_i \bar{u}_i)$ 

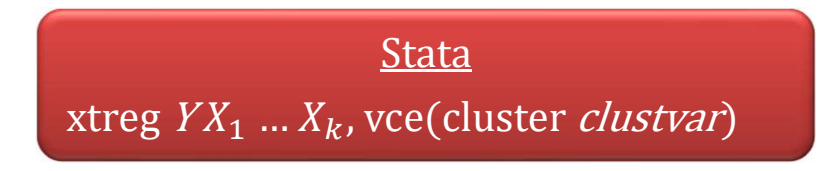

### Panel data models Fixed effects estimator

Model:

$$
Y_{it} - \overline{Y}_i = (x_{it} - \overline{x}_i)' \beta + (u_{it} - \overline{u}_i)
$$

Estimation: OLS applied to the transformed variables with a cluster version for the variance

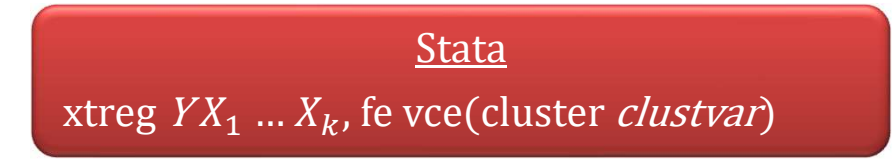

Despite the robustness, given that random effects are not required, this estimator has the disadvantage of eliminating from the model:

- All time invariant explanatory variables
- All time variant explanatory valibles that change in time by a constant:  $\blacksquare$ age, experience in models including a constant term.

### Panel data models First difference estimator

Model:

$$
y_{it} - y_{i,t-1} = (x_{it} - x_{i,t-1})'\beta + (u_{it} - u_{i,t-1}) \Leftrightarrow
$$
  
\n
$$
\Delta y_{it} = \Delta x'_{it}\beta + \Delta u_{it}
$$

**Stata** regress  $D.YDX_1$  ...  $DX_k$ ,  $\overline{vec}$  cluster *clustvar*)

Estimation: OLS applied to transformed variables, with cluster option for variance estimation

Displays the same disadvantages of the FE estimator and in fact is numerically equal to the FE estimator for T=2.

#### Panel data models Testing whether effects are fixed or random

#### Hausman test:

 $H_0: E(\alpha_i|x_{it}) = 0$ (RE & FE consistent, but only RE efficient)  $H_1$ :  $E(\alpha_i|x_{it}) \neq 0$ (FE consistent, RE inconsistent)

$$
H = (\hat{\beta}_{FE} - \hat{\beta}_{RA})' [V(\hat{\beta}_{FE}) - V(\hat{\beta}_{RE})]^{-1} (\hat{\beta}_{FE} - \hat{\beta}_{RE}) \sim \chi^2_k
$$

**Stata** (applies to models estimated without robust or cluster options) xtreg  $YX_1 \dots X_k$ , fe estimates store ModelFE xtreg  $YX_1...X_k$ estimates store *ModelRE* hausman ModelFE ModelRE

**Solicy analysis based on panel data, T=2**<br>
Consider a sample where individuals are observed twice (observed<br>
before and after the programme implementation) and we have<br>
individuals of two types: affected (cases / treated) **licy analysis based on panel data, T=2**<br>Consider a sample where individuals are observed twice (observed<br>before and after the programme implementation) and we have<br>individuals of two types: affected (cases / treated) and **if icy analysis based on panel data, T=2**<br>Consider a sample where individuals are observed twice (observed<br>before and after the programme implementation) and we have<br>individuals of two types: affected (cases / treated) an (controls) Consider a sample where individuals are observed twice (observed<br>before and after the programme implementation) and we have<br>individuals of two types: affected (cases / treated) and not affected<br>(controls)<br>Model:<br> $y_{it} = \alpha +$ individuals of two types: affected (cases / treated)<br>
(controls)<br>
Model:<br>  $y_{it} = \alpha + \delta d2 + \beta proj_{it} + \alpha_i + i$ <br>
where  $prog = 1$  if treated/affected and d2=1 afte<br>
implementation<br>
Model based on differences:<br>  $\Delta y_{it} = \delta + \beta proj_{it} + \Delta u_{it}$ Policy analysis based on panel data, T=2<br>Consider a sample where individuals are observed twice (observed<br>before and after the argamma implementation) and we have

Model:

$$
y_{it} = \alpha + \delta d2 + \beta prog_{it} + \alpha_i + u_{it}
$$

implementation

$$
\Delta y_{it} = \delta + \beta prog_{it} + \Delta u_{it}
$$

Effect of the programme:  $\beta$ 

# Policy analysis based on panel data, T=2

#### Example: Wooldridge

•

**incy analysis based on panel data, T=2**<br>Example: Wooldridge<br>Aim: investigate whether the scrap rate (% products that are not in conditions<br>to be sold), *scrap,* changes as a consequence of the participation in a training<br> **licy analysis based on panel data, T=2**<br>Example: Wooldridge<br>Aim: investigate whether the scrap rate (% products that are not in conditions<br>to be sold), *scrap*, changes as a consequence of the participation in a training<br> **icy analysis based on panel data, T=2**<br>Example: Wooldridge<br>Aim: investigate whether the scrap rate (% products that are not in conditions<br>to be sold), *scrap*, changes as a consequence of the participation in a training<br>p **licy analysis based on panel data, T=2**<br>Example: Wooldridge<br>Aim: investigate whether the scrap rate (% products that are not in conditions<br>to be sold), *scrap*, changes as a consequence of the participation in a training<br> **Solution 1998**<br>
Example: Wooldridge<br>
Aim: investigate whether the scrap rate (% products that are not in conditions<br>
to be sold), *scrap*, changes as a consequence of the participation in a training<br>
programme, (*Grant=1* Aim: investigate whether the scrap rate (% products that are not in conditions<br>to be sold), *scrap*, changes as a consequence of the participation in a training<br>programme, (*Grant=1* if training was received), *in* 1988. to be sold), *scrap*, changes as a consequence of the participation in a training<br>programme, (*Grant*=1 if training was received), *in* 1988. Panel data for 1987<br>and 1988 are available and include sampling units with Gran by a paramme, (*Grant=1* if training was received), *in* 1988. Panel data for 1987<br>d 1988 are available and include sampling units with Grant=1 and Grant=1<br>imated model (standard deviations bellow coefficients)<br> $\Delta ln(\widehat{scrap$ 

$$
\Delta ln(\widehat{scrap}) = -0.057 - 0.317 \, grant, n = 54, R^2 = 0.067
$$
\n
$$
(0.097) \quad (0.164)
$$

- 
- 

**Dynamic models for panel data: introduction<br>Models where the lagged dependente variable**  $Y_{i,t-1}$ **,**  $Y_{i,t-2}$ **,<br>appears as explanatory variable Dynamic models for panel data: introduction<br>Models where the lagged dependente variable**  $Y_{i,t-1}$ **,**  $Y$ **<br>appears as explanatory variable<br>. Example – Autoregressive of order 1,**  $AR(1)$ **, model Dynamic models for panel data: introduction**<br>
Models where the lagged dependente variable  $Y_{i,t-1}$ ,  $Y_{i,t-2}$ ,<br>
appears as explanatory variable<br>
. Example – Autoregressive of order 1,  $AR(1)$ , model:<br>  $Y_{it} = \gamma_1 Y_{i,t-1} + \$ Models where the lagged dependente variable  $Y_{i,t-1}$ ,  $Y_{i,t-2}$ ,<br>appears as explanatory variable<br> $\cdot$  Example – Autoregressive of order 1,  $AR(1)$ , model:<br> $Y_{it} = \gamma_1 Y_{i,t-1} + \alpha_i + u_{it}$ <br> $\cdot$  All the estimators based on stati

- 
- dels where the lagged dependente variably<br>bears as explanatory variable<br>Example Autoregressive of order 1, AR( $Y_{it} = \gamma_1 Y_{i,t-1} + \alpha_i + u_{it}$ <br>All the estimators based on static models previously are inconsistent

Model:

$$
\Delta Y_{it} = \gamma_1 \Delta Y_{i,t-1} + \Delta x'_{it} \beta + \Delta u_{it}, t = 3, ..., T
$$

**Dynamic models for panel data: introduction**<br>
Model:<br>  $\Delta Y_{it} = \gamma_1 \Delta Y_{i,t-1} + \Delta x_{it}' \beta + \Delta u_{it}, t = 3, ..., T$ <br>
Assumption: absence of autocorrelation in  $u_{it} \Rightarrow \Delta u_{it}$  has<br>
autocorrelation of order 1:<br>  $Cov(u_{it}, u_{i,t-1}) = 0$  so that

| Dynamic models for panel data: introduction                                                                                                    |                                                                                                    |
|----------------------------------------------------------------------------------------------------|----------------------------------------------------------------------------------------------------|
| Model:                                                                                                    | \n $\Delta Y_{it} = \gamma_1 \Delta Y_{i,t-1} + \Delta x_{it}' \beta + \Delta u_{it}, t = 3, ..., T$ \n |
| Assumption: absence of autocorrelation in $u_{it} \Rightarrow \Delta u_{it}$ has autocorrelation of order 1:\n $\text{Cov}(u_{it}, u_{i,t-1}) = 0$ so that\n $\text{Cov}(\Delta u_{it}, \Delta u_{i,t-1}) = \text{Cov}((u_{it} - u_{i,t-1})(u_{it-1} - u_{i,t-2})) = -\text{Cov}(u_{i,t-1}, u_{i,t-1}) \neq 0$ \n |                                                                                                    |
| Most well known estimates (instrumental variable estimators):\n <ul>\n<li>Anderson-Hsiao (1981)</li>\n<li>Arellano-Bond (1991) – 'Difference GMM'</li>\n<li>Blundell-Bond (1998) – 'System GMM'</li>\n</ul> \n                                                                                                    |                                                                                                    |

- 
- 
- 

Anderson-Hsiao (1981):

- 2 types of IV:
	- $Y_{i,t-2}$

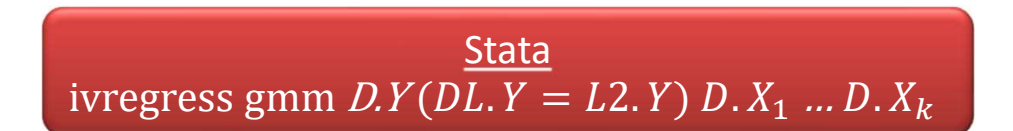

 $\Delta Y_{i,t-2}$  (1 observation is lost, but yields is general more efficient estimators)

$$
\frac{\text{Stata}}{\text{xtivreg D. } Y(\text{DL. } Y = \text{DL2. } Y) \text{ D. } X_1 \dots \text{D. } X_k
$$
\nor\n
$$
\text{xtivreg } Y(\text{L. } Y = \text{L2. } Y) \, X_1 \dots X_k \text{, fd}
$$

Arellano-Bond (1991):

- Suggests the use of all lags of  $Y_{i,t}$  as IV:
	- $t = 3:Y_{i,1}$
	- $t = 4: Y_{i,2}, Y_{i,1}$
	- $\blacksquare$
	- $t = T: Y_{i,T-2}, ..., Y_{i,2}, Y_{i,1}$
- #  $V = (T 1)(T 2)/2$
- One may decide to use only part of the available IV
- More efficient than Anderson-Hsiao's (1981) estimators

**Stata** xtabond  $YX_1 ... X_k$ , maxldep $(\overline{A})$  twostep vce(robust)

Blundell-Bond (1998):

• IV suggested:  $\Delta Y_{i,2},...,\Delta Y_{i,T-1}$ 

• # VI=
$$
\frac{(T-1)(T-2)}{2}
$$
 + (T - 2)

- One may decide to use only part of the available IV
- More efficient than Arellano-Bond's (1991) estimators but requires additional assumptions

**Stata** xtdpdsys  $YX_1$  ...  $X_k$ , maxldep $\overline{(\#)}$  twostep vce(robust)

#### **Relevant tests:**

• Hansen's J test of overidentification

**Stata** (after xtabond or xtdpdsys, with variance estimated in a standard way) estat sargan

• Autocorrelation test

Stata (after xtabond or xtdpdsys) estat abond, artests(3)